**République Algérienne Démocratique et populaire**

**Ministère de l'Enseignement Supérieur et de la Recherche Scientifique**

**Université Ibn Khaldoun -Tiaret-**

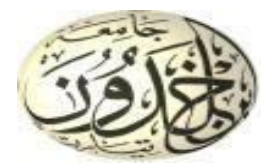

# **Faculté des Sciences de la Matière**

# **Département de Physique**

Mémoire

Présenté par

M<sup>elle</sup> Sebkhaoui Zahra

Pour obtenir le diplôme de Master

Filière Physique Spécialité : Nano- Physique *Thème*

# **Etude par simulation des propriétés du composé quaternaire BxGayIn1-x-yAs**

*Soutenu le : 04/07/2023*

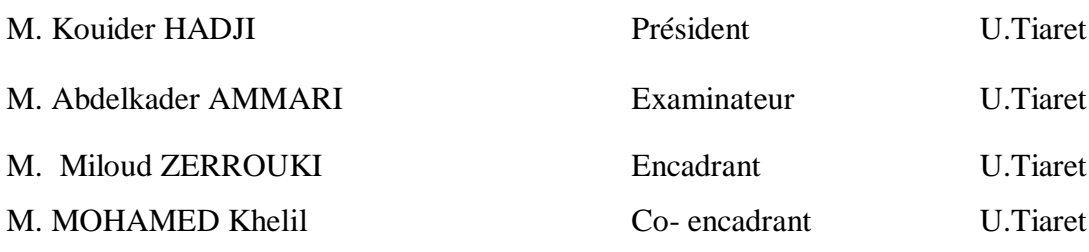

ANNEE UNIVERSITAIRE: 2022/2023

Dédicaces

Je dédie ce modeste travail :

 $\mathscr{A}$ ma mère qui m'a entouré d'amour,

 $\mathscr A$ mon père qui m'a aidé à devenir ce que je suis aujourd'hui

que dieu le garde et le protège.

AMes frères et Mes sœurs

 $\mathscr A$ mes amies proches (Noura, Fouzia, Nouria, karima et Nadjet).et tous mes amies de master physique.

 $\mathscr D$ toute la famille Sebkhaoui et toute personne m'ayant m'aidé de près ou de loin, qu'il trouve icil'expression de mes profond reconnaissance.

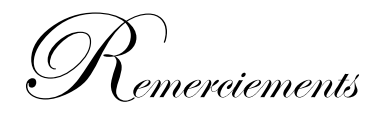

A*llah le bénéfique soit loué et qu'il nous guide sur la bonne voie*

A*insi je remerciemon encadreur«Mr. Zerrouki Miloud», pour tous ses conseils et ses orientations pour la réalisation de ce travail.*

*Je remercie mon Co-encadreur Mr. Mohamed Khelil pour son aide ,sa* 

*gentillesse et pour sa sympathie*

A*ux membres du jury qui ont bien voulu lire et évaluer le présent mémoire.*

*A à tous ceux qui ont participé de près ou de loin à la réalisation de ce travail.*

# *Liste des figures*

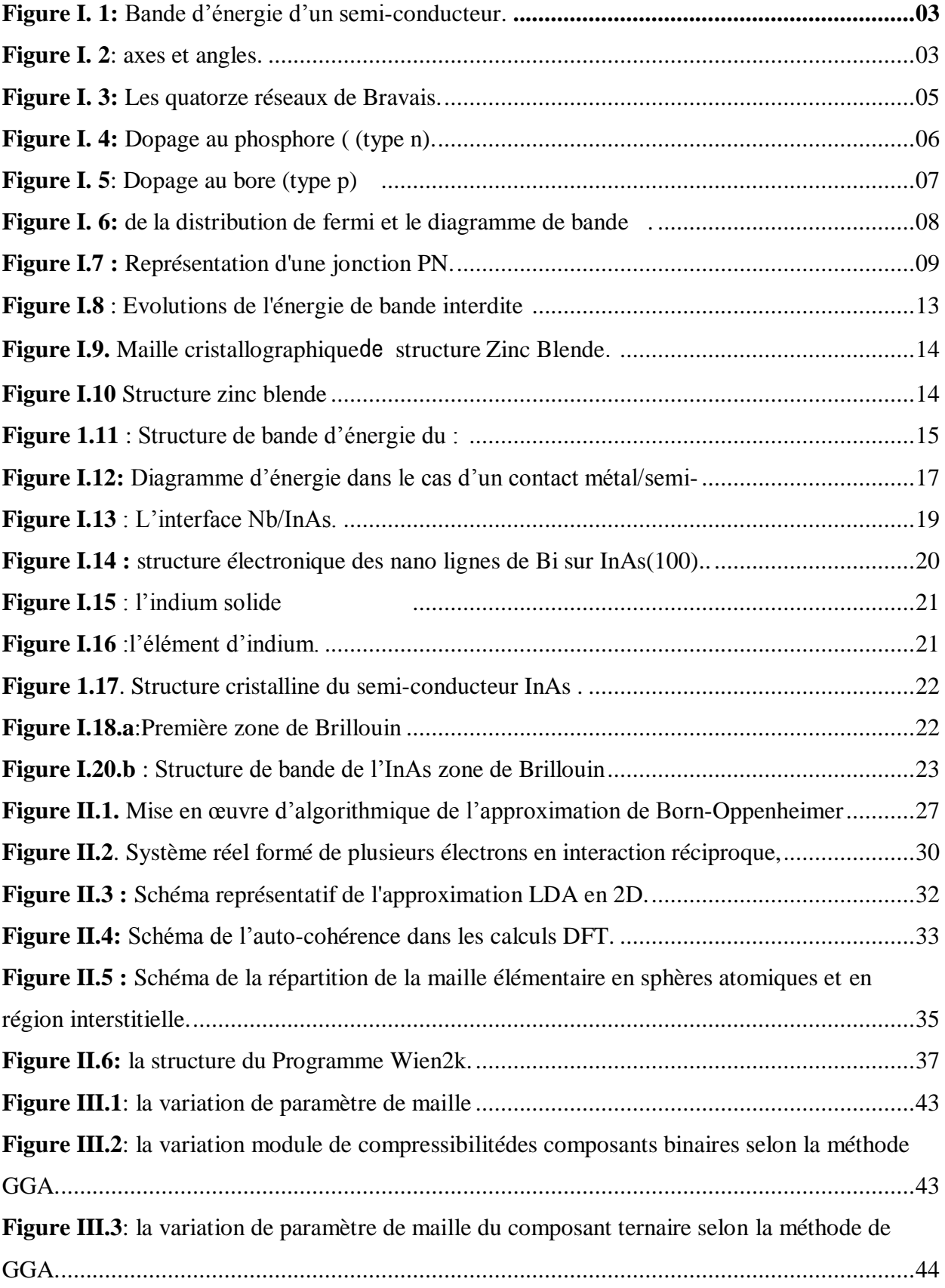

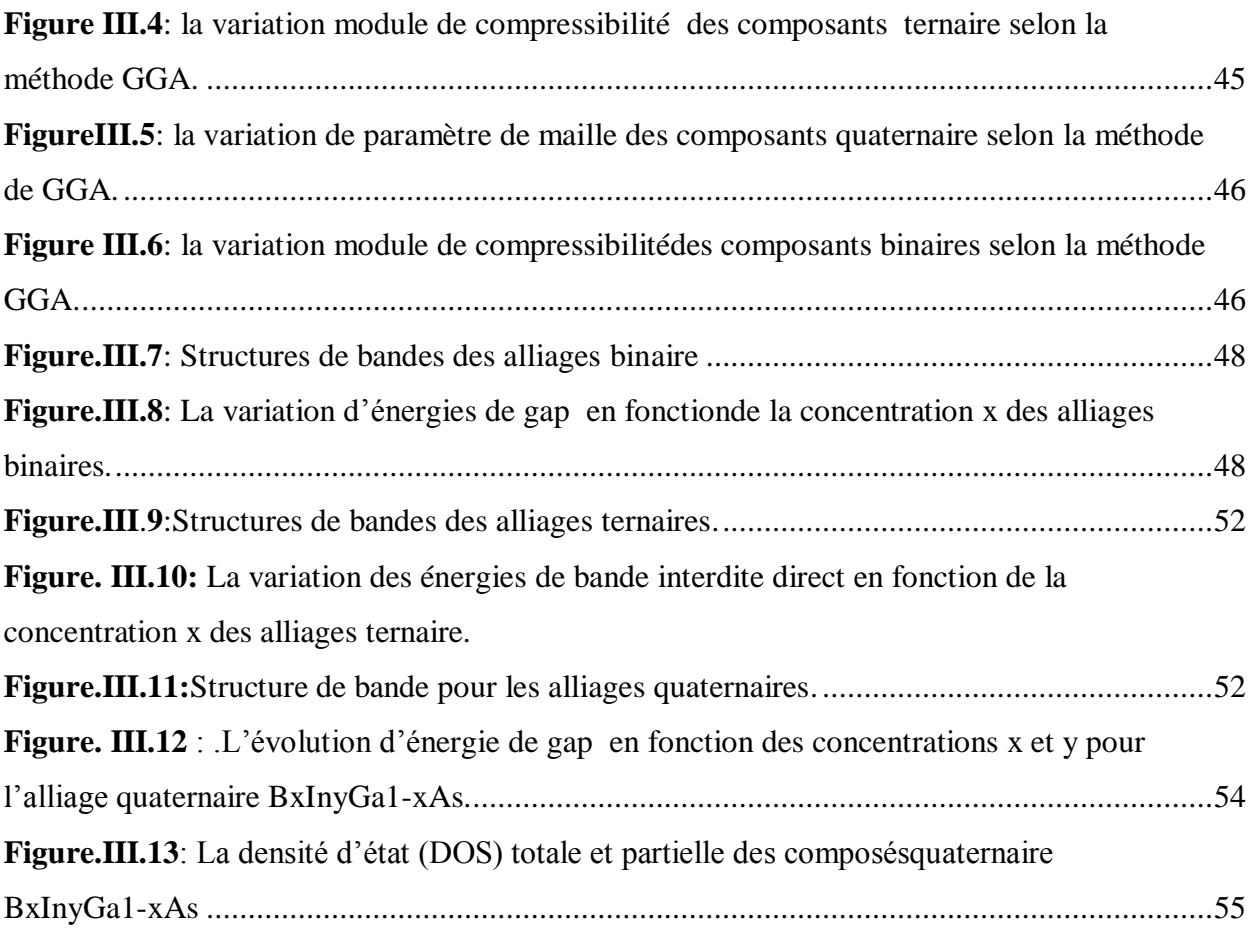

# *Liste des tableaux*

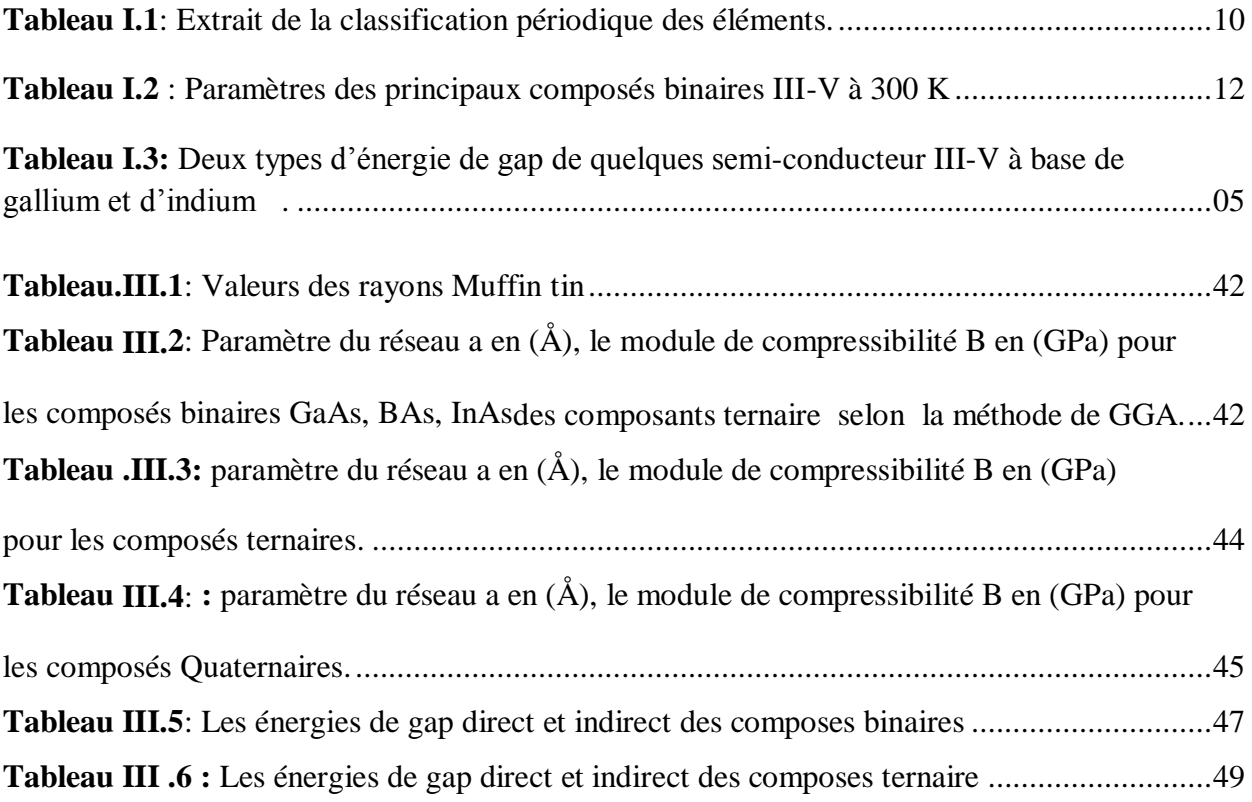

Table de matières

Remerciements

Dédicace

Liste des figures

Liste des tableaux

Introduction générale

Chapitre O1

# Bibliographie sur les semi-conducteurs

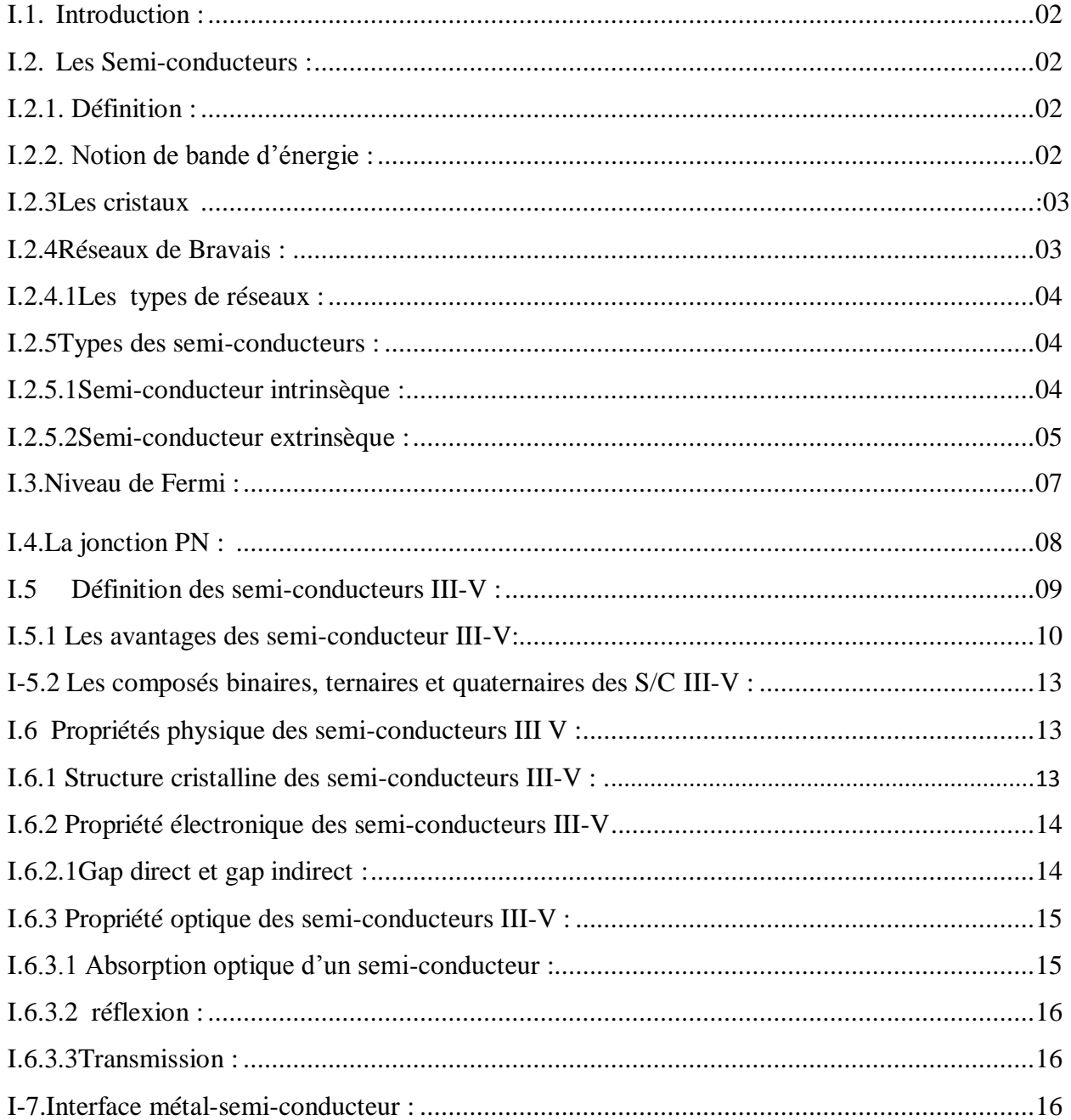

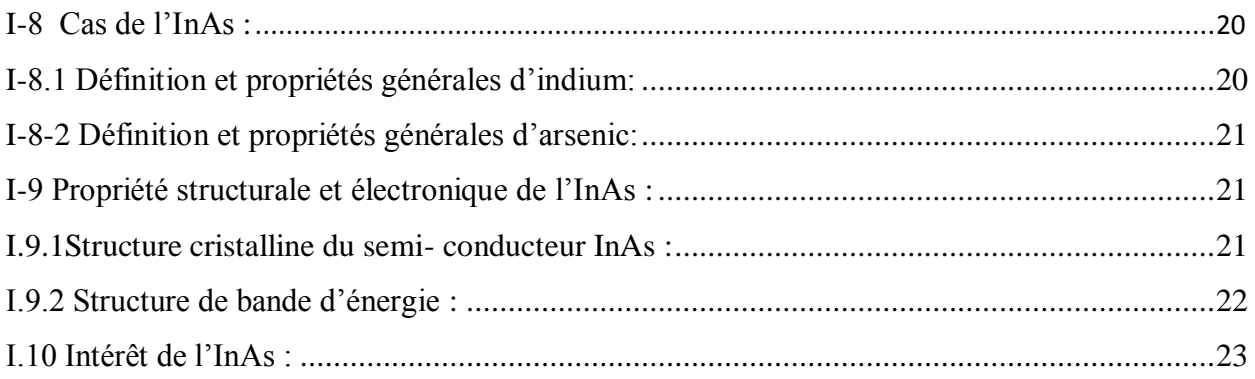

# Chapitre 02

# Méthodes de calcules : La théorie de la fonctionnelle de la densité

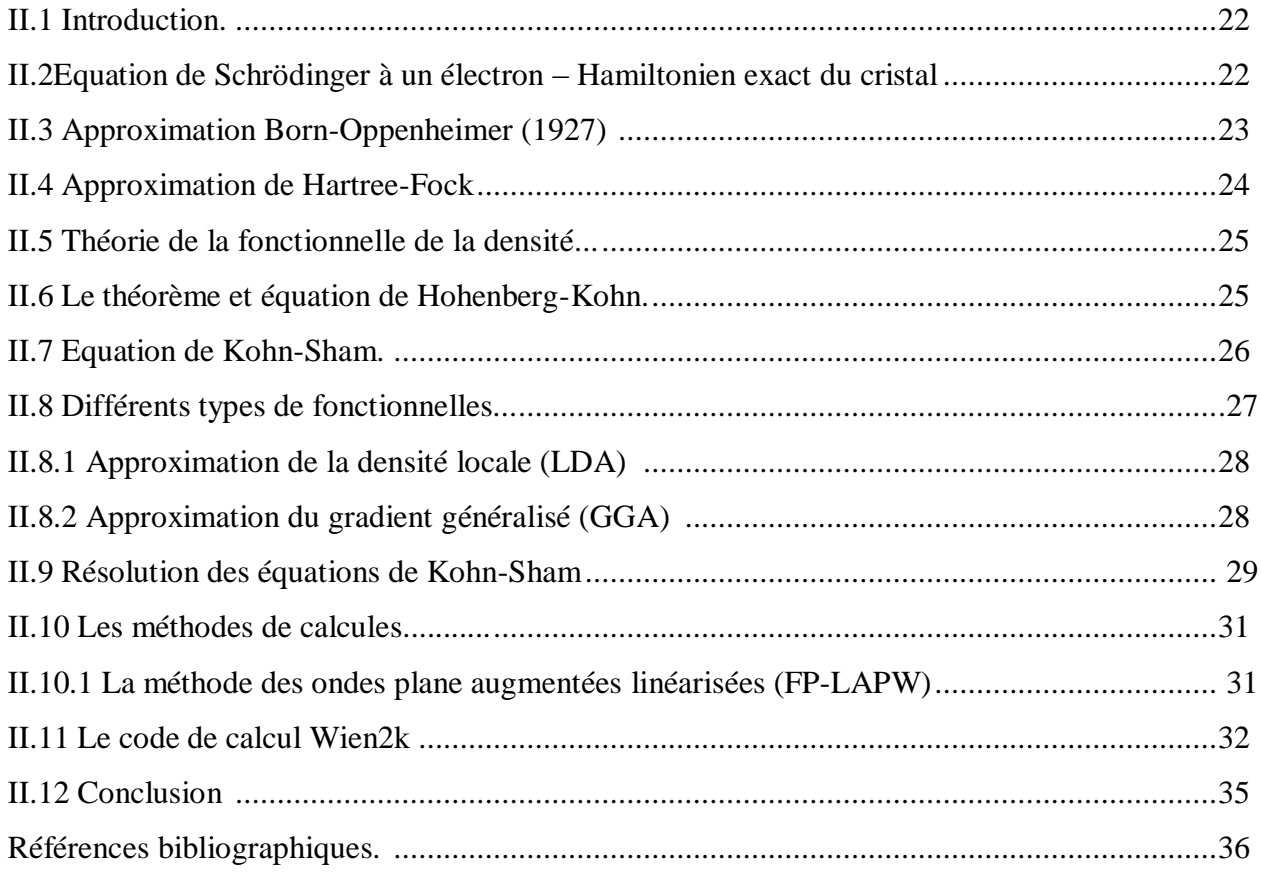

Chapitre 03

# Résultats et discussion

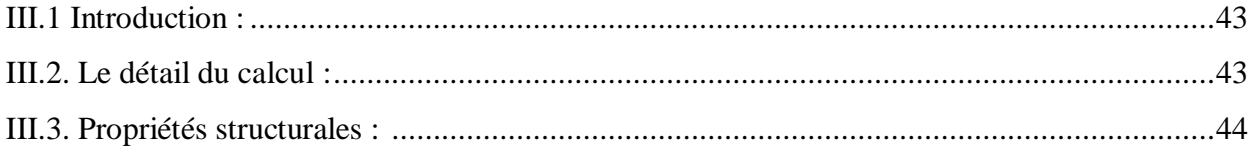

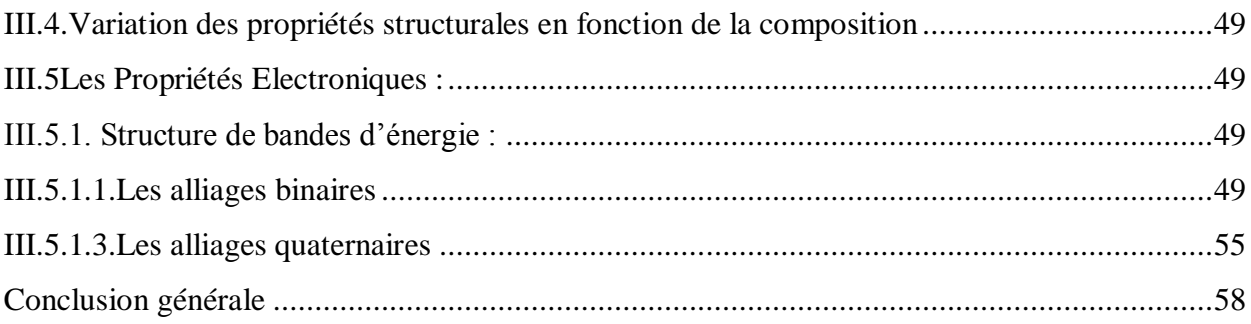

 *Introduction générale*

De nos jours, les progrès enregistrés des nouvelles technologies couplées au numérique ont facilité notre quotidien à plusieurs niveaux. En effet, C'est une révolution qui a contribué considérablement à l'amélioration de notre vie dans plusieurs domaines, les Smartphones, les microordinateurs, les téléviseurs, tableaux interactifs, secteur médical, secteur militaire …etc.

Par conséquent, les chercheures et laboratoires de recherche sont appelés à répondre à la demande des industriels des technologies nouvelles et miniaturisées, qui ne cesse d'augmenter de plus en plus. A cet effet, beaucoup de projets de recherche financés souvent par des grandes unités industrielles travaillent sur l'amélioration des caractéristiques et des propriétés des matériaux destinés aux applications technologiques miniaturisées, en particulier dans le domaine des semi-conducteurs. Depuis maintenant plus de cinquante ans, les semiconducteurs sont devenus irremplaçables et jouent un rôle très important dans la révolution qu'a connue ce domaine. Les semi-conducteurs III-V sont une classe particulière de semiconducteurs avec des propriétés contrôlées selon le besoin exprimé.

A travers notre étude, nous espérons contribuer à alimenter la base de données relative aux propriétés des alliages semi-conducteurs III-V et à prédire de nouveaux matériaux de caractéristiques améliorées de point de vue structural et électronique. Les matériaux à base de bore, de galium ou d'Indium ont attiré l'attention de plusieurs chercheurs dans le monde, ces dernières années, et l'insertion de ces atomes dans les semi-conducteurs III-V peut modifier considérablement leurs propriétés.

L'objectif de ce travail est de pouvoir caractériser les alliages semi-conducteurs  $B_xGa_yIn(1-x-y)$  As, qui sont promoteurs pour les applications optoélectroniques, à partir des caractéristiques des ternaires BInAs, GaInAs et BGaAs. Plus précisément, nous considérons le semi-conducteur InAs dans lequel des atomes d'indium sont substitués par des atomes du Bore et du Galium. Les paramètres structuraux et électroniques sont déterminés par simulation pour chaque composé selon le pourcentage x du B et y de Ga. Les résultats de ce travail peuvent constituer une base de données importante pour un travail expérimental futur, tel que le dépôt sous ultravide du bore et du galium sur un substrat semi-conducteur InAs maintenu à des températures appropriées ce qui permettrait l'insertion du B et Ga dans le SC et former ainsi un composé quaternaire que nous décrivons dans ce travail.

Dans le chapitre 1, nous présenterons une recherche bibliographique et quelques généralités sur les semi-conducteurs III-V et en particulier l'InAs. Dans le chapitre 2, nous rappelons le principe de la théorie de la fonctionnelle de la densité (DFT) et la méthode des ondes planes augmentées linéarisées. Nous allons également décrire l'algorithme de calcul du code Wien2k.

Enfin, le chapitre 03 de ce manuscrit sera consacré à la présentation des résultats et discussions relatifs aux propriétés structurales et électroniques de nos alliages  $B_xGa_yIn(1-x$ yAs binaires, ternaires et quaternaires en fonction du pourcentage de chaque constituant.

 *Chapitre I:*

*Bibliographie sur les semi- conducteurs*

#### **I.1. Introduction :**

Les semi-conducteurs désignent les matériaux capables de conduire du courant électrique en ayant des propriétés physiques intermédiaire entre le métal et l'isolant. Ce sont des éléments essentiels de l'électronique et de l'informatique modernes puisqu'ils permettent de contrôler à la fois la direction du courant et son intensité.

Dans l'ensemble des matériaux, les semi-conducteur III-V constituent une classe bien définie, avec des propriétés physiques particulières qui sont sources d'intérêt au plan de la connaissance fondamentale et à celui des applications. Leur grande mobilité électronique permet d'obtenir des dispositifs à haute rapidité de commutation en électronique. Principalement remarquables par leurs propriétés électroniques, les emi-conducteurs III-V interviennent dans presque tous les équipements électriques et optiques.

L'objet de ce premier chapitre est une présentation aussi simple que possible sur les semi- conducteurs et aussi de leurs propriétés structurales et optiques des alliages III-V.

#### **I.2. Les Semi-conducteurs :**

## **I.2.1. Définition :**

On appelle un semi-conducteur un matériau électriquement intermédiaire entre isolant et conducteur sa conductivité électrique intermédiaire comprise entre  $10^3$ et  $10^{-6}$  S/cm. Les éléments les plus utilisés pour les semi-conducteurs sont le silicium, le germanium et le Carbonne.

#### **I.2.2. Notion de bande d'énergie :**

Dans un corps solide, deux bandes sont particulièrement importantes pour la compréhension des phénomènes de conduction :la bande de conduction et la bande de valence.

Dans la bande de valence se situe les électrons liés avec le réseau cristallin.

La bande de conduction représente les niveaux d'états des électrons libres. Une fois qu'un électron acquière une énergie suffisante, il peut transiter vers la bande de conduction. Les bandes sont séparées par une zone énergétique interdite : c'est la plage des énergies que les électrons ne peuvent pas avoir. Cette zone s'appelle gap énergétique. C'est un paramètre propre du matériau. Une fois qu'un électron acquiert une énergie suffisante (égale au moins à la largeur de gap), il peut transiter vers la bande de conduction. Parmi les mécanismes par lesquels les électrons peuvent recevoir de l'énergie, on cite l'échauffement : plus la température d'un corps est élevée, plus l'énergie des électrons est grande, plus ils ont de chance de franchir le gap.

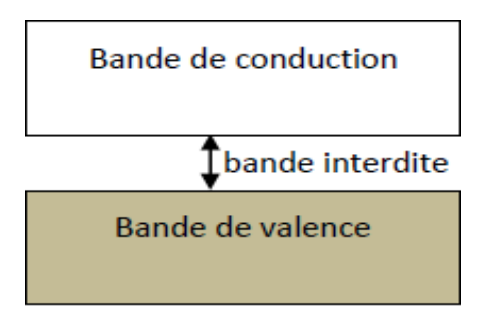

### Semi-conducteur

**Figure I. 1:** Bande d'énergie d'un semi-conducteur**.**

#### **I.2.3. Les cristaux :**

Il existe deux types d'états solides, l'état dans lequel l'arrangement des atomes est aléatoire et celui dans lequel les atomes sont arrangés régulièrement aux nœuds d'un réseau.

 Le premier état est amorphe, les matériaux qui se solidifient dans cet état sont généralement appelées verres.

 Le deuxième état qui nous intéresse plus particulièrement ici, c'est l'état cristallin. Un cristal est le résultat d'une répétition ordonnée d'un constituant élémentaire appelé groupement formulaire (GF) peut être un atome, une molécule ou encore un ion atomique. La position du motif dans le réseau périodique forme le nœud de réseau .

#### **I.2.4. Réseaux de Bravais :**

La recombinaison de sept système cristallins et des quatre types de maille élémentaire conduit à quatorze types de réseaux appelés réseau de Bravais.

La convention adoptée pour décrire les réseaux cristallins consiste à choisir les distances a, b et c selon les axes x, y et z .Les angles  $\alpha$ ,  $\beta$  *et y* étant définis dans le plan perpendiculaire à l'axe auquel on les fait correspondre.

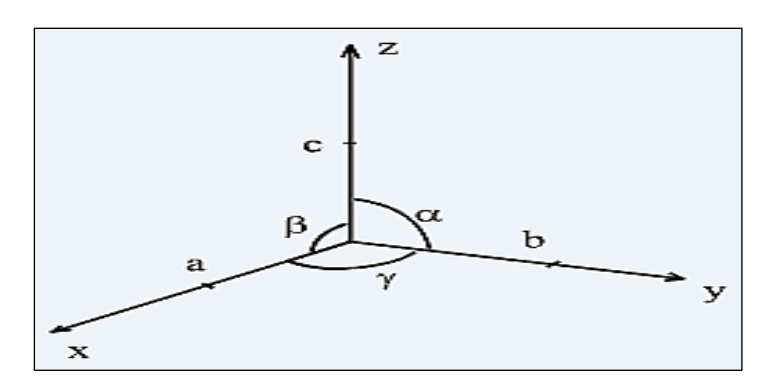

**Figure I. 2**: Axes et angles.

#### **I.2.4.1 Les types de réseaux :**

On distingue 4 types principaux réseaux :

- Les réseaux primitifs (p) ou les atomes sont positionnées aux angles de maille.
- Les réseaux centrés (I) ou les atomes sont positionnées aux angles et au centre de la maille.
- Les réseaux à face centrées (F) ou les atomes sont positionnés aux angles et sur le centre de chacune des faces de la maille.

 Les réseaux à base centrées (A, B ou C) ou les atomes sont positionnés aux angles et au centre de deux faces se "faisant face" .

| Mode<br>de réseau<br>Système                                                    | Primitif | centré<br>x | <b>Bases centrées</b><br>$\epsilon$ | Foces centrées | Eléments de<br>symétrie               |
|---------------------------------------------------------------------------------|----------|-------------|-------------------------------------|----------------|---------------------------------------|
| <b>Cubique</b><br>$a \equiv b \equiv c$<br>$\alpha - \beta - \gamma - 90^\circ$ |          |             |                                     |                | $3C_4, 4C_3, 6C_2$<br>1.90            |
| Rhomboádrique<br>$a = b = c$<br>$O = \beta - \gamma$ ?90°                       |          |             |                                     |                | $1C_3$ , $3C_2$ , i<br>3 <sub>o</sub> |
| <b>Hexagona1</b><br>$a = b$ ? $c$<br>$a-p=90^\circ$<br>$-120°$                  |          |             |                                     |                | $1C_6, 6C_2, 1$<br>$7\sigma$          |
| Quadratique<br>$a = b$ ? $c$<br>$\alpha - \beta - \gamma - O$                   | n n      |             |                                     |                | $1C_4, 4C_2, 1$<br>5 <sub>o</sub>     |
| Orthorhom bigue<br>$a$ $7b7c$<br>а-р-у-90°                                      |          |             |                                     |                | $3C_2$ , i<br>3 <sub>o</sub>          |
| <b>Monoclinique</b><br>$a$ $7b7c$<br>$a - p$ or $p$                             |          |             |                                     |                | $1C_2$ , i<br>$1\sigma$               |
| <b>Triclinique</b><br>a.7b7c<br>$\alpha$ $\beta$ $\gamma$ 50                    |          |             |                                     |                | ٠                                     |

Les 14 réseaux de Bravais

 **Figure I. 3:**Les quatorze réseaux de Bravais.

#### **I.2.5. Types des semi-conducteurs :**

On distingue deux types de semi-conducteurs :

#### **I.2.5.1 Semi-conducteur intrinsèque :**

Un semi-conducteur est dit intrinsèque lorsque le cristal ne possède aucune impureté qui est susceptible de modifier la densité des porteurs. Pour une température différente de 0k, les électrons peuvent passer de la bande de valence à la bande de conduction, où leur concentration est notée n. Ces électrons laissent derrière eux des trous (dans la bande de valence), avec une concentration notée p. La concentration intrinsèque  $n_i$  dans ce cas est égale aux concentrations n et p. Elle est définie par :

$$
n = p = \text{ni}(T)AT^{\frac{3}{2}} * exp\left(\frac{-E_g}{2KT}\right)
$$
\n(I.1)

Où A est une constante spécifique du matériau. T : la température.

Eg: la valeur de gap du matériau. K : la constante de Boltzmann.

#### **I.2.5.2 Semi-conducteur extrinsèque :**

Les semi- conducteurs extrinsèques sont des semi-conducteurs qui ont été « dopés », c'est-à- dire que l'on a introduit des impuretés qui ont une bande de valence différente de celle des atomes dans les semi-conducteurs à l'état pur. On distingue les impuretés de type

donneurs, qui peuvent fournir des électrons supplémentaires à la bande de conduction, et les impuretés de type accepteur qui peuvent capter des électrons de la bande de valence ou en d'autre terme fournir des trous à la bande de valence.

L'introduction d'impuretés peut considérablement modifier la conductibilité électrique d'un semi -conducteur. Il existe deux types de semi-conducteurs extrinsèques :

**Semi-conducteur dopé n :**

Dans ce cas, le cristal est dopé avec des atomes possédant un électron de valence supplémentaire. Cet électron pourra se déplacer librement dans le réseau parce qu'il n'est pas lié à un atome en particulier. Les atomes d'impureté sont appelés donneurs. On y a introduit généralement du phosphore, de l'Arsenic ou encore de l'Antimoine.

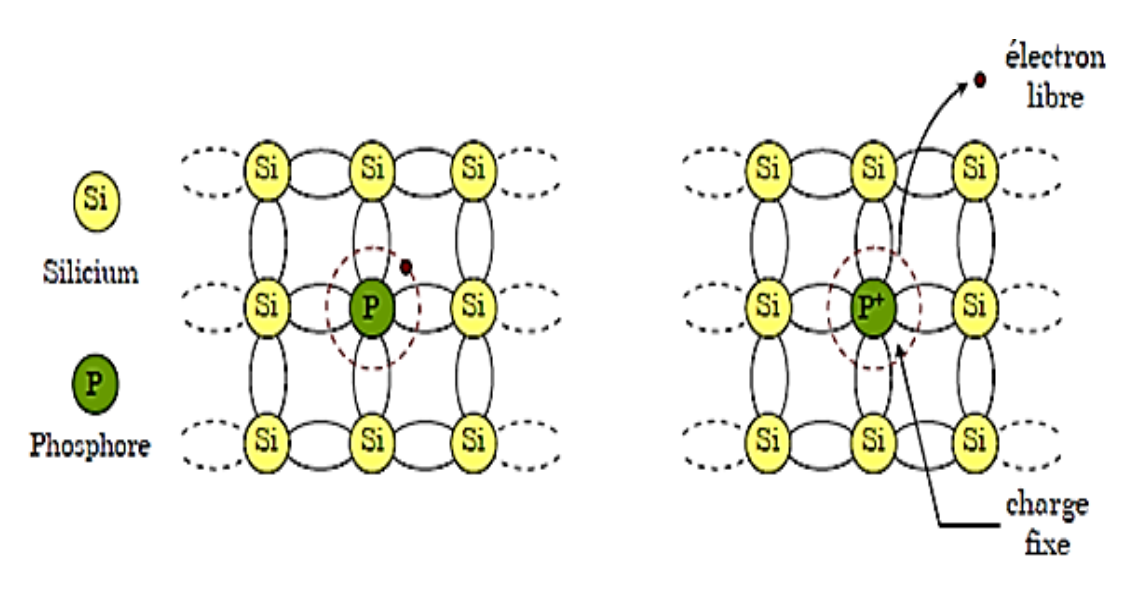

**Figure I. 4:** Dopage au phosphore (type n).

A la température ambiante pratiquement tous les donneurs sont ionisés et si la concentration en atomes donneurs est  $N_d$  la densité de porteurs libres du semi-conducteur sera :  $n = n_0 + N_d$ 

Où  $n_0$  est la densité d'électrons générés par le processus de rupture de liaison de covalence qui engendre des paires électrons-trous.

#### **Semi-conducteur dopé p :**

Dans ce type de dopage, le cristal est dopé avec des atomes possédant un électron de valence moins, il y aura donc un trou parmi les électrons de valence. Ce trou peut être vu comme une charge positive mobile. On y introduit généralement du Bore, de l'Aluminium, du Gallium ou

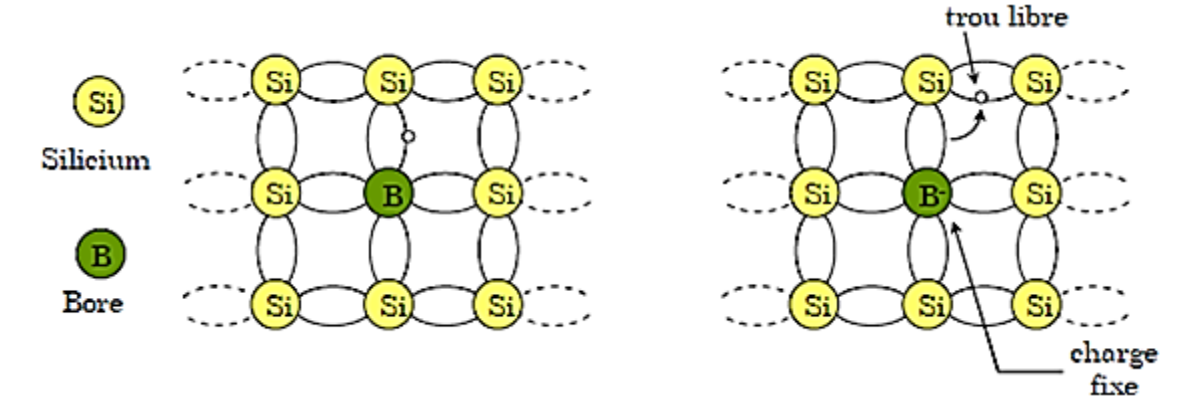

encore de l'Indium. La figure I.5 ci-dessous, illustre le dopage du silicium par le Bore.

#### **Figure I. 5**: Dopage au bore (type p).

De la même façon que le semi-conducteur dopé n, la concentration en trous du semiconducteur sera :  $P=P_0 + Na$ 

#### **I.3. Niveau de Fermi :**

La largeur de la bande interdite (gap) représente l'énergie qu'il faut fournir à un électron pour qu'il passe de la bande de valence à la bande de conduction. La distribution des électrons sur les différent niveaux énergétique est donnée par la fonction de Fermi, qui dans les conditions d'équilibre thermique s'écrit :

$$
f = 1 + \frac{e^{(E - EF)}}{(e^{KT} - 1)}
$$
 (I.2)

K : constante de Boltzmann.

T : température absolue.

 $E_F$ : "niveau de Fermi" correspond au niveau d'énergie où l'on a la même probabilité de trouver un état vide ou occupé.

Dans les semi-conducteurs extrinsèque de type n (les porteurs majoritaires sont des charges négative). L'ajout des électrons supplémentaires provoque un déplacement du niveau de Fermi vers la bande de conduction.

Dans les semi-conducteurs extrinsèque de type p (les porteurs majoritaires sont des charges positive). L'ajout des trous supplémentaires provoque un déplacement du niveau de Fermi vers la bande de valence.

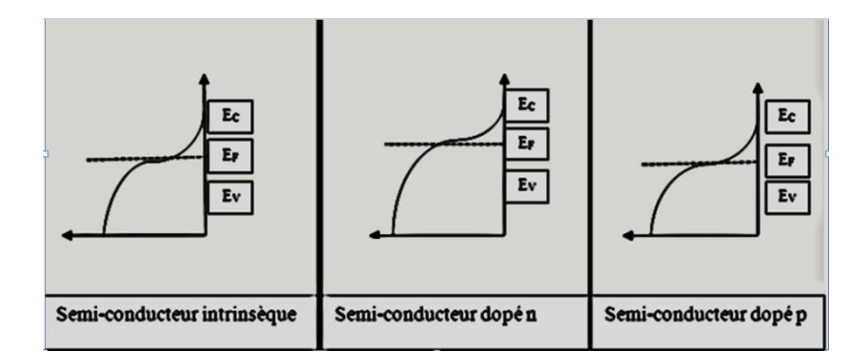

**Figure I. 6:** le diagramme de bande interdite pour semi -conducteur intrinsèque.

#### **I.4 La jonction PN :**

La jonction PN constitue l'élément de base de toute l'électronique, et constitue le module élémentaire dont dépend le fonctionnement d'un grand nombre de dispositifs à semiconducteurs. Une jonction PN est constituée de deux zones respectivement dopées P et N et juxtaposées d'une façon que nous supposerons abrupte (figure I.4), c.-à-d. que la transition de la zone P à la zone N se fait brusquement.

Lorsque l'on assemble les deux régions, la différence de concentration entre les porteurs des régions P et N va provoquer la circulation d'un courant de diffusion tendant à égaliser la concentration en porteurs d'une région à l'autre. Les trous de la région P vont diffuser vers la région N laissant derrière eux des atomes ionisés,qui constituent autant de charges négatives fixes. Il en est de même pour les électrons de la région N qui diffusent vers la région P laissant derrière eux des charges positives. Il apparaît aussi au niveau de la jonction une zone contenant des charges fixes positives et négatives, qu'on appelle la zone de charge d'espace (ZCE). Ces charges créent un champ électrique E qui s'oppose à la diffusion des porteurs de façon à ce qu'un équilibre électrique s'établisse.

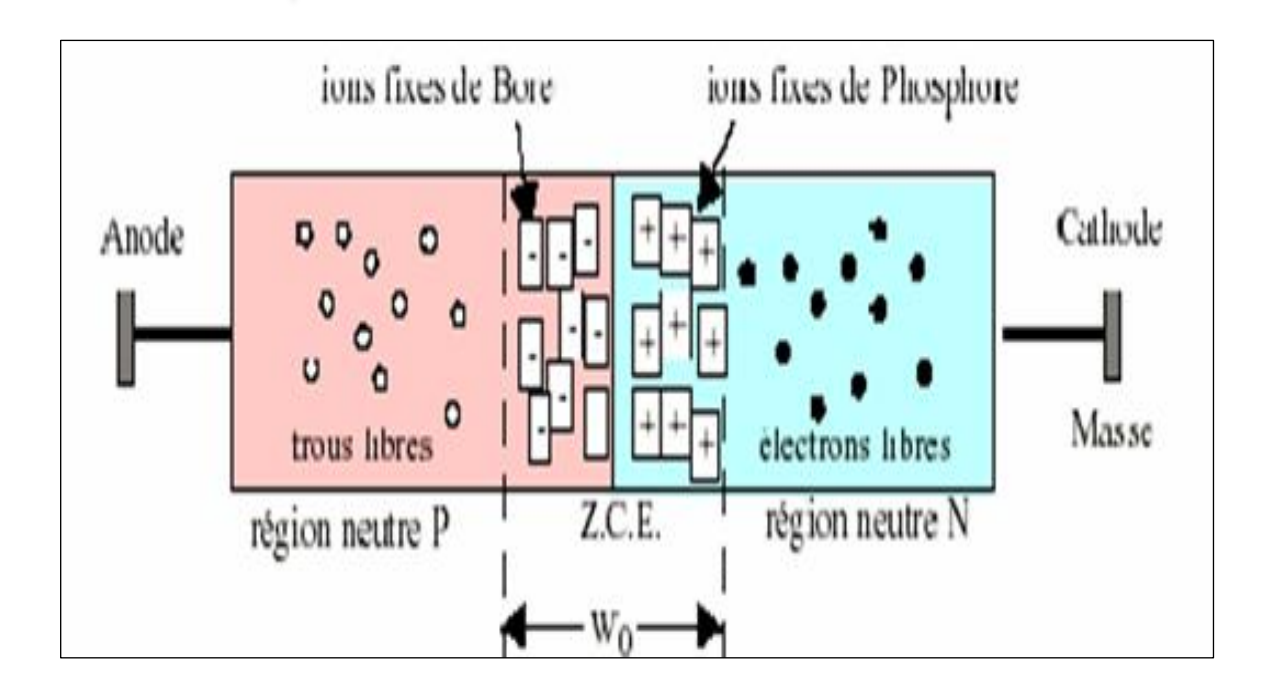

**Figure I.7 :** Représentation d'une jonction PN.

#### **I.5 Définition des semi-conducteurs III-V :**

Les matériaux semi-conducteurs III-V sont des corps composés formés à partir d'un élément de la troisième III (bore, gallium, aliminium, indium, etc..) .colonne et d'un élément de la cinquième (arsenic, antimoine, phosphore, etc.)Colonne de la classification périodique de Mendeleïev. Le Tableau I-1 regroupe un extrait de cette classification (les chiffres en haut et bas représentent respectivement le nombre atomique et la masse atomique). Ainsi de nombreux composés binaires peuvent être réalisés.

Les composés à base de bore sont des composés à large gap, particulièrement intéressants pour leurs applications dans le domaine des températures élevées, et pour la réalisation de composants en optoélectronique. La petite taille du cœur de l'atome de bore B et l'absence des électrons p expliquent leurs propriétés. Le bore a un pseudo potentiel profond et localisé comparé aux autres atomes de la même colonne du tableau périodique.

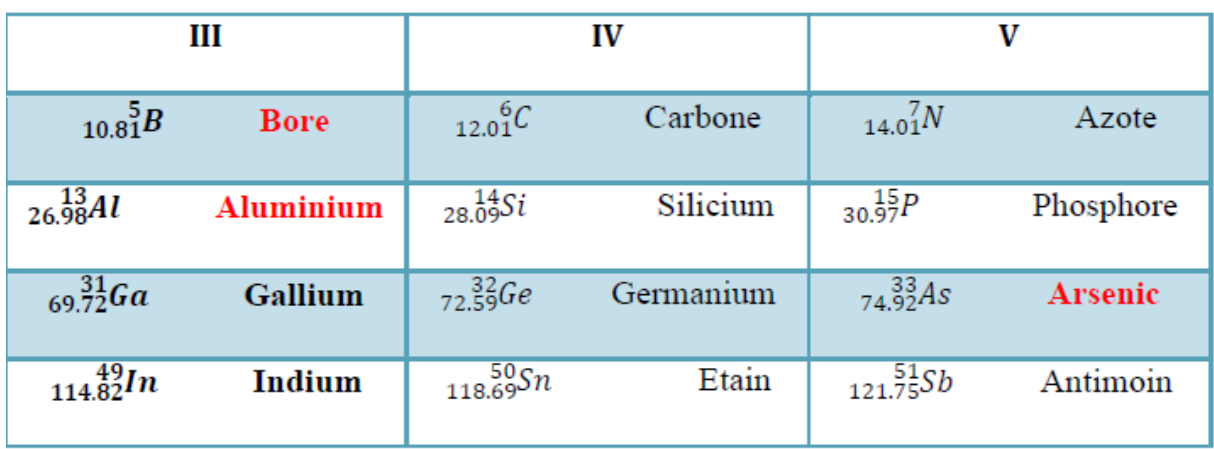

**Tableau I-1**:Extrait de la classification périodique des éléments.

#### **I.5.1 Les avantages des semi-conducteur III-V:**

Les principaux avantages des semi-conducteurs III-V sont les suivants :

- Leur propriété semi-isolant (substrat SI) permet la fabrication des circuits intégrés hyperfréquences.

- Leur résistance aux radiations.

- Leur capacité de travailler à des températures plus importantes que celle du silicium standard, ce qui est important pour les applications militaires.

- Leurs performances vitesse/consommation nettement supérieure à celles des calculateurs utilisant des circuits en silicium (applications numériques).

- Leur très vaste domaine de fréquences couvert puisqu'il s'étend de 1 GHZ à plus de 100 GHZ.

Ce dernier aspect est fondamental, parce que les composants à base de silicium sont actuellement limités à une fréquence inférieure à quelque Giga Hertz .

La filière des composés III-V est la seule filière hyperfréquence dont la technologie soit actuellement mature pour des réalisations au niveau industriel. Cette maturité et son développement ont donc permis d'aboutir à des coûts de production abordables, qui restent cependant largement supérieurs à ceux de la filière silicium .

Les composés III-V sont donc parfaitement appropriés à la réalisation de circuits hyperfréquences. On peut classer ces circuits par type :

Les circuits bas niveau :

- Amplification faible bruit,
- Fonction de contrôle,
- Commutation, etc.

Les circuits de puissance : Parmi les applications évoquée par la nouvelle technologie, le domaine des télécommunications pour les composants discrets et le balayage électronique radar pour les circuits intégrés micro-ondes

Les circuits numériques : Pour toutes les applications qui étaient couvertes jusqu'à présent par des circuits intégrés bipolaires au silicium.

#### **I-5.2 Les composés binaires, ternaires et quaternaires des S/C III-V :**

En raison de leurs propriétés physiques le germanium(Ge) et surtout le silicium(Si) sont les plus utilisés dans les applications électroniques.

Les développements de la technologie ont permis de développer nouveaux semi-conducteurs beaucoup plus performants. Ces semi-conducteurs utilisent les alliages composés des groupes III-V

Parmi les composés semi-conducteurs III-V : Binaire, ternaire, quaternaire

#### **Les composés binaires**

Parmi tous les composés binaires possibles, tous n'ont pas le même intérêt potentiel. L'étude de leurs propriétés, et en particulier de la structure de bandes montre que les éléments les plus légers donnent des composés dont laquelle la bande interdite est large et indirecte, et dans laquelle la masse effective des électrons est élevée. Les composés contenant du bore, de l'aluminium ou de l'azote entrent dans cette catégorie; ils ont en général peu d'intérêt pour l'électronique rapide, qui demande de semi- conducteurs à forte mobilité de porteurs ou pour l'optoélectronique ou une structure de bande directe est nécessaire pour que les transitions optiques soient efficaces. A l'autre extrémité, les éléments lourds comme : le thallium ou le bismuth donnent des composés à base de Galium (GaAs, GaSb) ou d'indium (InP, InAs, InSb) dont les propriétés sont les plus intéressantes. Le tableau 1.2 résume quelques paramètres pour différents matériaux de la famille III-V.

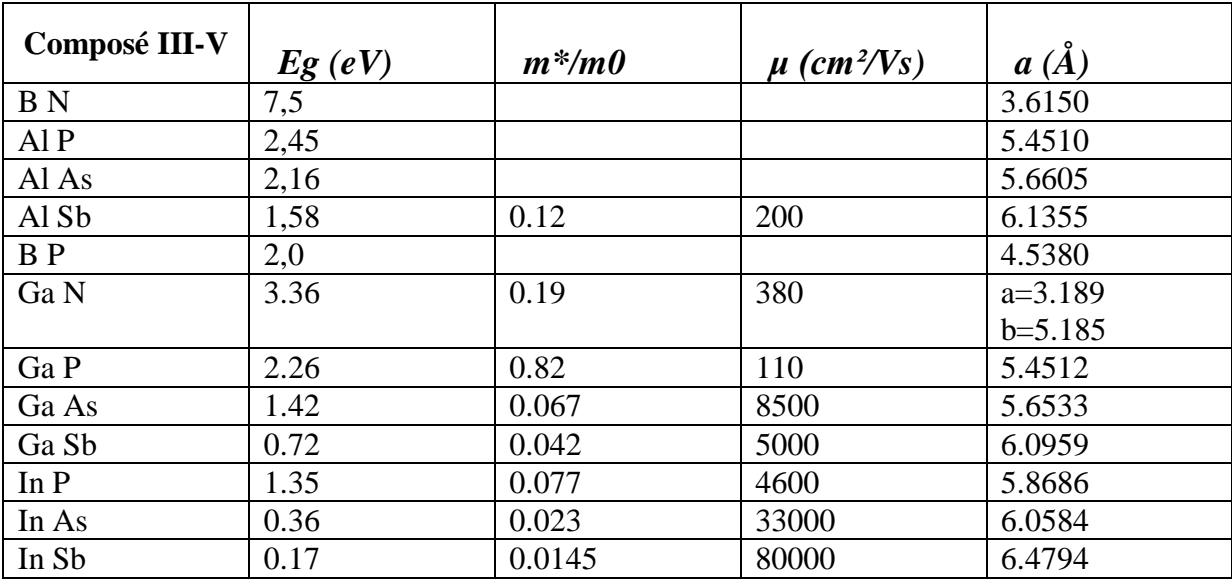

**Tableau 1.2** : Paramètres des principaux composés binaires III-V à 300 K [1].

#### **Les composés ternaires et quaternaires**

L'intérêt pratique des semi-conducteurs III-V est encore considérablement renforcé par la possibilité de réaliser des alliages par substitution partielle de l'un des éléments par un autre élément de la même colonne. On sait par exemple obtenir des alliages ternaires, ou quaternaires qui sont identifiés de la façon suivante :

**Les composés ternaire**: S'il y a substitution de 2 atomes sur l'un des sous réseau. Exemple Al1-xBxAs l

Notre étude concerne les composes quaternaires :

#### **Les composés quaternaires** :

Quaternaires 1+3 :S'il y a substitution de 3 atomes sur des sous réseaux soit :  $A_xA_yA_{(1-x-y)}B$ . Exemple  $Ga_xIn_yAl_{(1-x-y)}As$ .

Quaternaires 2+2 :S'il y a substitution de 2 atomes sur chacun des deux sous réseaux, soit :  $A_{x}A_{(1-x)}B_{y}B_{(1-y)}$ . Exemple  $Ga_{x}In_{(1-x)}P_{y}As_{(1-y)}$ .

La plupart des solutions solides ainsi réalisées sont complètes, la loi de Vegard (Relation linéaire entre le paramètre de réseau et composition)est, approximativementsuivie, et on observe une évolution progressive et régulière des propriétés (dont la bande interdite et les paramètres cristallins) en fonction du taux de Substitution.

Le diagramme de **la figure 1.8** représente les variations de l'énergie de bande interdite en fonction du paramètre cristallin a qui varie lui même avec la composition. Les points du graphe figurent la position des composés binaires, et les lignes représentent l'évolution du gap Eg et du paramètre cristallin a, en fonction de la composition des alliages ternaires. Certaines

lignes présentent des points anguleux qui dénote une transition entre un gap direct et un gap indirect. Ce diagramme est donc très important parce qu'il permet de connaître la composition de tout alliage ternaire susceptible d'être déposé en couche mince sur un substrat binaire comme GaAs ou InP. Les matériaux III-V offrent donc une grande variété de compositions permettant de modifier leurs propriétés électroniques.

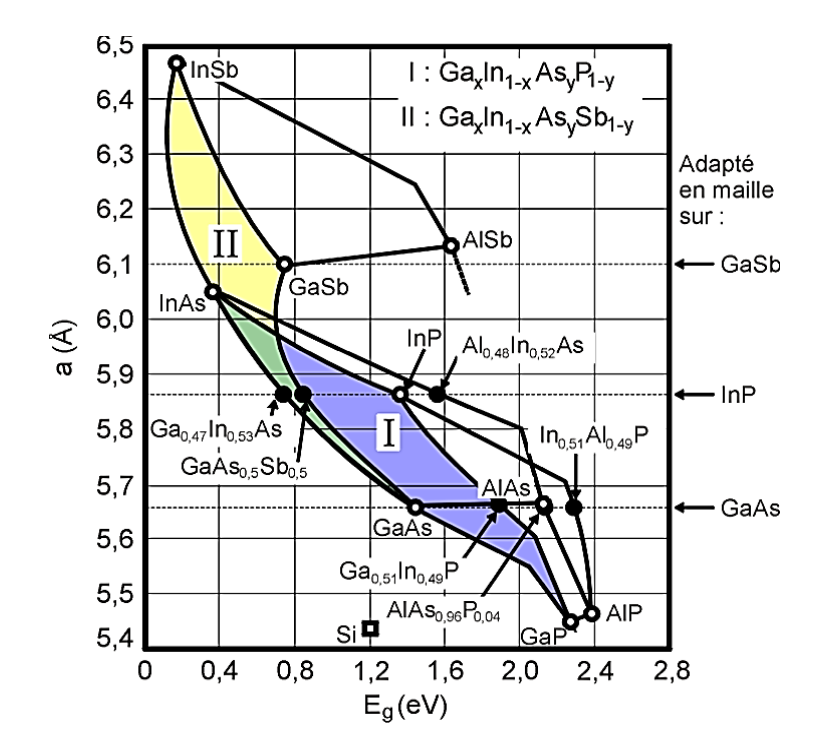

**Figure 1.8** : Evolutions de l'énergie de bande interdite et du paramètre cristallin des alliages de composés III-V.[2]

#### **I.6. Propriétés physique des semi-conducteurs III V :**

#### **I.6.1. Structure cristalline des semi-conducteurs III-V :** .

La plupart des matériaux III-V se cristallisent dans la structure sphalérite dite "Zinc Blende" . Cette structure, qui s'apparente à celle du diamant, est constituée de deux sousréseaux cubiques à faces centrées, l'un étant constitué des atomes de l'élément III, l'autre des atomes de l'élément V,

Ces deux sous-réseaux sont décalés l'un par rapport à l'autre le long de la diagonale du cube, d'une quantité (a/4, a/4, a/4), a étant le paramètre cristallin, c'est-à dire la longueur de l'arête du cube élémentaire .

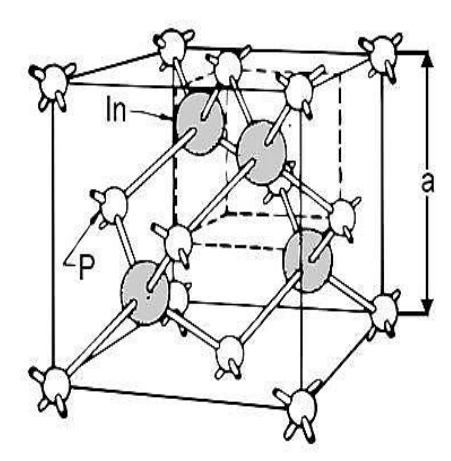

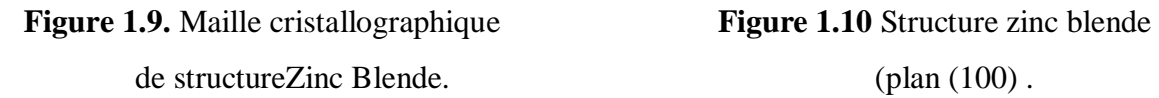

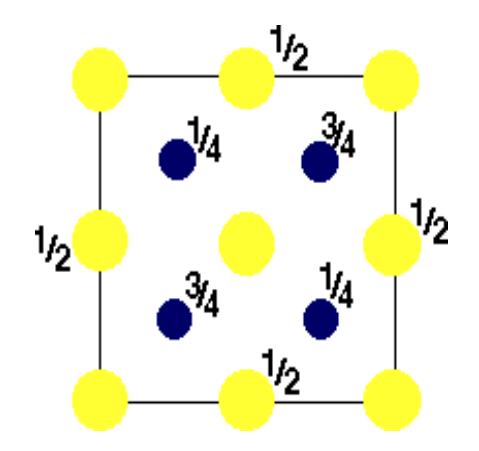

#### **I.6.2 Propriété électronique des semi-conducteur III-V**

Les matériaux de semi-conducteurs III-V ont huit électrons par cellule unitaire contribuant aux liaisons chimiques. D'un point de vue atomique, les liaisons tétraédriques sont issues de l'hybridation sp3 des fonctions d'onde des électrons, et donc chaque cellule dispose de six orbitales p (trois liantes et trois antis liantes) et deux orbitales s (une liante et une anti liante). Le remplissage des états s'opère de la manière suivante : deux électrons occupent l'état liant s et les six autres électrons remplissent les états liants p, tandis que les niveaux anti liants restent vides à basse température.

#### **I.6.2.1 Gap direct et gap indirect :**

Les structures de bande d'énergie représentées dans **la figure I.9** font apparaître deux cas fondamentaux de semi-conducteur :

 Les semi-conducteurs à gap direct, le minimum central de la bande de conduction correspond à des électrons de faible masse effective, donc très mobiles.

 Les semi-conducteurs à gap indirect, dont lesquels le maximum de la bande de valence n'est pas en face du minimum de la bande de conduction (ils correspondent à des vecteurs d'onde k différents). Leur bande de conduction correspond à des électrons de grande masse effective, donc ayant une faible mobilité.

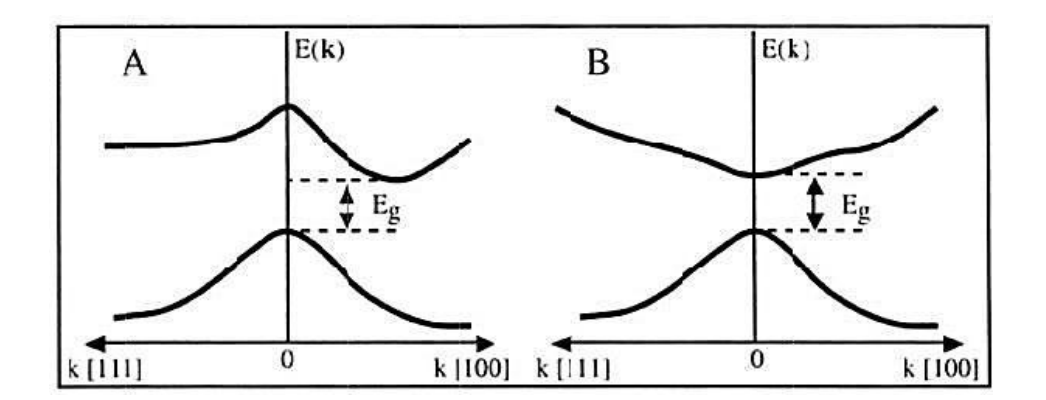

**Figure 1.11** : Structure de bande d'énergie du : A) gap indirect et B) gap direct [3].

Le tableau (I.3) résume les deux types d'énergie de gap de quelques semi-conducteur III-V à base de gallium :

| Semi –conducteur | Type d'énergie de gap |
|------------------|-----------------------|
| GaP              | Indirect              |
| GaAs             | Direct                |
| GaN              | Direct                |
| InN              | Direct                |
| <b>InAs</b>      | Direct                |

**Tableau I. 3:** Deux types d'énergie de gap de quelques semi-conducteurs III-V à base de gallium et d'indium.

#### **I.6.3 propriétés optiques des semi-conducteurs III-V :**

Les propriétés optiques des semi-conducteurs font intervenir non seulement à la répartition des états d'énergie (niveau discrets ou bandes) permis pour les électrons, mais également aux divers processus par lesquels les électrons peuvent changer de niveaux d'énergie.

Lorsque la lumière passe d'un milieu à un autre, on constate trois phénomènes :

#### **I.6.3.1 Absorption optique d'un semi-conducteur :**

Un atome qui reçoit un photon de longueur d'onde adéquate, peut l'absorber. Un semiconducteur est transparent lorsque les photons ont une énergie insuffisante pour exciter des électrons de la bande de valence vers la bande de conduction et devient opaque lorsque les photons ont une énergie qui dépasse ce seuil. Pour que la transition y ait lieu dans ce cas,

ilfaut qu'il y ait conservation de l'énergie E et du vecteur d'onde k (quantité de mouvement). Le seuil d'absorption optique dépend alors de la structure de bande du matériau considéré.

Dans la transition directe, le seuil d'absorption optique donne accès directement au gap du semi-conducteur par la relation =*h*v c'est le cas des alliages III-V.

Dans le cas de transition indirecte ; le processus faisant intervenir des électrons et des trous séparés par un vecteur d'onde Δk n'est pas négligeable, l'absorption des photons d'énergie supérieur au gap génère des paires électron-trou lorsqu'on éclaire un échantillon de semi- conducteur.

L'apparition de ces porteurs excédentaire provoque l'augmentation de la conductivité du matériau (photoconductivité) lorsque l'éclairement s'interrompt, les concentrations de porteurs retournent vers leur valeur à l'équilibre avec une constante de temps caractéristique qui est le temps de vie des porteurs photon crées..La

#### **I.6.3.2 réflexion :**

En passant d'un matériau (ou d'un milieu non solide) transparent à un autre, une partie de la lumière est réfléchie et on détermine la réflectivité :

$$
R = \left(\frac{n^2 - n^2}{n^2 + n^2}\right)^2\tag{I.3}
$$

n1 : l'indice de réfraction du premier milieu.

n2 : l'indice de réfraction du deuxième milieu.

#### **I.6.3.3 Transmission :**

Lorsque la lumière change de milieu de propagation, elle peut subir un changement de direction dans le nouveau milieu, c'est la transmission.

$$
T = \frac{4n}{(n+1)^2 + k^2}
$$
 (I.4)

n : l'indice de réfraction de milieu.

Ces grandeurs sont liées à l'indice de réfraction n et au coefficient d'absorption α.

Ou k est le coefficient d'extinction, relié au coefficient d'absorption α par l'expression:

$$
\alpha = \frac{4\pi k}{\lambda} \tag{I.5}
$$

λ: est la longueur d′onde.

#### **I-7. Interface métal-semi-conducteur :**

Dans le cas général, le dépôt d'un métal (plusieurs dizaines de monocouches) sur un semi-conducteur présente une zone de transition appelée interface où les propriétés physiques sont différentes de celles du semi-conducteur et du métal isolé. Il peut y avoir plusieurs

phénomènes : formation des liaisons spécifiques, création d'un dipôle etc.… Il en résulte une modification des propriétés structurales et électroniques. Au-delà de cette interface, le semiconducteur et le métal gardent leurs propriétés du matériau massif. Nous montrons dans la figure I.12, l'évolution du diagramme d'énergie lorsqu'un métal est en contact avec un semiconducteur

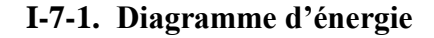

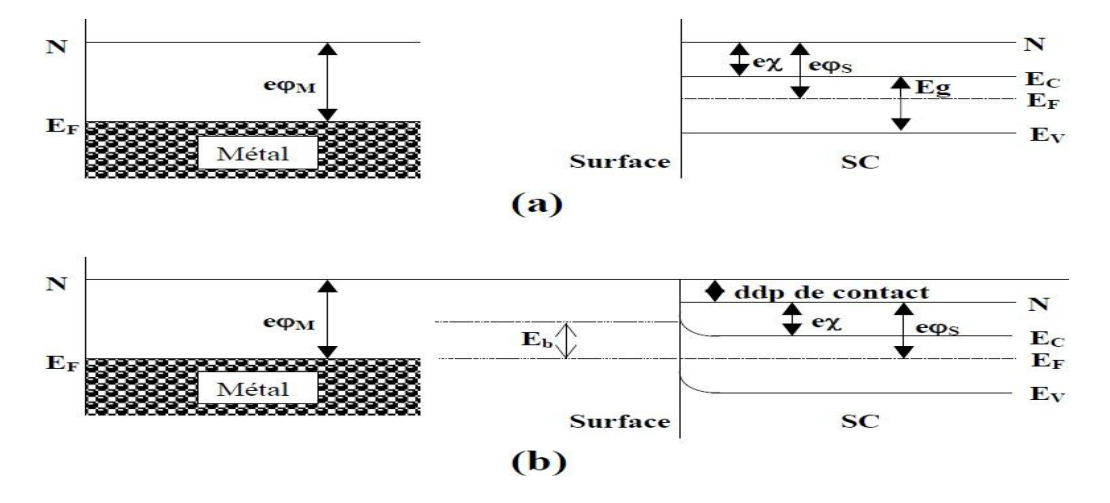

**Figure I.12:** Diagramme d'énergie dans le cas d'un contact métal/semi-conducteur.

Où

**(a)** : métal et semi-conducteur isolés**. (b)** : métal et semi-conducteur en contact. **Eb** : barrière de potentiel ;

**eϕM** : est le travail de sortie du métal ;

**e**<sub>*χ*S</sub>: est l'affinité électronique du semi-conducteur.

Lorsque les deux matériaux sont mis en contact, leurs niveaux de Fermi s'alignent. Il en résulte une courbure de bandes du semi-conducteur qui est conséquence d'un transfert de charges, soit du semi-conducteur vers le métal (ϕS<ϕM) ou inversement (ϕS>ϕM). Le niveau du vide n'aura ainsi qu'un sens local, du côté du métal comme du côté du semi-conducteur.

Le transfert de charges fait apparaître une barrière de potentiel (Eb) à l'interface qui, dans une première approximation, peut être exprimée par :

#### $\mathbf{E}\mathbf{b} = \mathbf{e}_{\phi\mathbf{M}} - \mathbf{e}_{\gamma\mathbf{s}}$

#### **Exemple d'interface métal /InAs : Al/InAs, Nb/InAs Mn/InAs, Bi/InAs**

Nous rapportons ici quelques exemples d'interface métal/InAs. Nous rappelons que notre travail n'est pas expérimental mais une étude par simulation des propriétés d'un quaternaire à base du semi-conducteur InAs. Ce travail peut être utile pour des travaux [expérimentaux futurs. Nous pensons, comme ça était montré dans la littérature que lors du

dépôt d'un métal sur un substrat semi-conducteur, et sous certaines conditions, il peut y avoir une réaction à l'interface faisant apparaitre un composé dont les propriétés diffèrent du substrat semi-conducteur et du métal. Nous allons donc évoquer quelques exemple rencontrés dans la littérature.

Le premier exemple concerne croissance l'in - situ croissance de coquilles cristallines d'aluminium (Al) et de niobium (Nb) sur des nanofils d'arséniure d'indium (InAs) [4]. Les nanofils sont développés sur des substrats de Si(111) par épitaxie par jet moléculaire (MBE) sans catalyseurs étrangers en mode vapeur-solide (VS). Les coquilles métalliques sont déposées par évaporation par faisceau d'électrons dans un MBE métallique. Les structures hybrides supraconducteur/semi-conducteur (SC/SM) de haute qualité telles que Al/InAs et Nb/InAs présentent un intérêt pour la recherche en cours dans les domaines des jonctions Josephson activables et de la recherche liée à l'information quantique. Des investigations systématiques des paramètres de dépôt adaptés à la croissance de la coque métallique sont menées. Dans le cas de Al, la température du substrat, le taux de croissance et l'épaisseur de la coque sont pris en compte. La température du substrat ainsi que l'angle du flux de dépôt incident sont explorés pour les couches de Nb. Les structures hybrides cœur-coquille sont caractérisées par microscopie électronique et spectroscopie de rayons X. Nos résultats montrent que la température du substrat est un paramètre crucial pour permettre le dépôt de couches lisses d'Al. Au contraire, les films de Nb dépendent moins de la température du substrat mais sont fortement affectés par l'angle de dépôt. A une température de 200 °C, Nb réagit avec InAs, dissolvant le cristal de nanofil. Nos recherches aboutissent à des coques métalliques lisses présentant une interface SC/InAs cristalline sans impuretés ni défauts. De plus, nous constatons que la structure cristalline SC n'est pas affectée par les défauts d'empilement présents dans les nanofils InAs. Au contraire, les films de Nb dépendent moins de la température du substrat mais sont fortement affectés par l'angle de dépôt. A une température de 200 °C, Nb réagit avec InAs, dissolvant le cristal de nanofil. Nos recherches aboutissent à des coques métalliques lisses présentant une interface SC/InAs cristalline sans impuretés ni défauts. De plus, nous constatons que la structure cristalline SC n'est pas affectée par les défauts d'empilement présents dans les nanofils InAs. Au contraire, les films de Nb dépendent moins de la température du substrat mais sont fortement affectés par l'angle de dépôt. A une température de 200 °C, Nb réagit avec InAs, dissolvant le cristal de nanofil. Nos recherches aboutissent à des coques métalliques lisses présentant une interface SC/InAs cristalline sans impuretés ni défauts. De plus, nous constatons que la structure cristalline SC n'est pas affectée par les défauts d'empilement présents dans les nanofilsInAs.

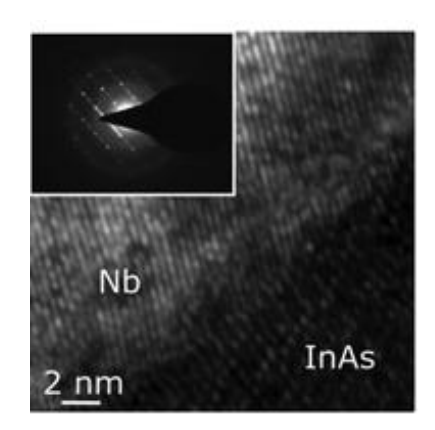

**Figure I.13:**l'interfaceNb/InAs**[4]**

#### **Boîtes quantiques Mn-incluant InAs fabriquées par implantation de Mn :**

Le deuxième exemple concerne la réaction du Mn avec InAs[5]. L'objet des auteurs était de fabriquer des boites quantiques incluant du Mn et le SC InAs**.**

Des points quantiques (QD) InAs contenant du Mn ont été fabriqués par implantation d'ions Mn et recuit ultérieur. Les propriétés optiques, compositionnelles et structurelles des échantillons traités ont été analysées par photoluminescence (PL) et microscopie. Les résultats des rayons X à dispersion d'énergie (EDX) indiquent que les ions Mn se sont diffusés du GaAs massif dans les QD InAs pendant le recuit, et la diffusion semble être entraînée par la contrainte dans les QD InAs. La dépendance à la température du PL des échantillons QD d'InAs contenant du Mn présente des caractéristiques QD s PL. Dans le même temps, les échantillons QD d'InAs contenant du Mn lourd ont des propriétés ferromagnétiques et une Tc élevée.

#### **Structure électronique des nano lignes de Bi sur InAs(100) :**

Un autre exemple concerne la réaction du Bi sous forme de nano fils avec le substrat InAs. Dans ce travail [6].

Les nanolignes auto-assemblées sont intéressantes pour construire les dispositifs technologiques de prochaine génération, mais caractériser leurs propriétés électroniques est souvent difficile à réaliser. Dans ce travail, nous utilisons la spectroscopie de photoémission résolue en angle et la théorie fonctionnelle de la densité pour clarifier la structure électronique présentée par les nanlignes Bi auto-assemblées cultivées sur la surface InAs(100). Une résonance de surface associée à la reconstruction(4 \* 2) la surface est visible dans les spectres de photoémission avant et après la formation des nanoraies de Bi. Cela démontre que le dépôt de Bi ne conduit pas nécessairement à une transition vers une surface non reconstruite dans le

substrat, ce qui est contraire à ce qui a été rapporté dans des études précédentes [6]. De plus, l'expérience et la théorie montrent la présence d'une bande plate située dans la bande interdite d'InAs, juste au-dessus du maximum de la bande de valence. Cette bande plate est associée aux nanoraies de Bi et possède un fort caractère orbital, cohérent avec sa nature unidimensionnelle. Ces caractéristiques spectrales suggèrent que les nanolignes Bi sur InAs(100) peuvent avoir une conductivité fortement polarisée , ce qui les rend aptes à être exploitées comme nano fils nanotechnologie. La coexistence avec une couche d'accumulation suggère une fonctionnalisation encore plus poussée.

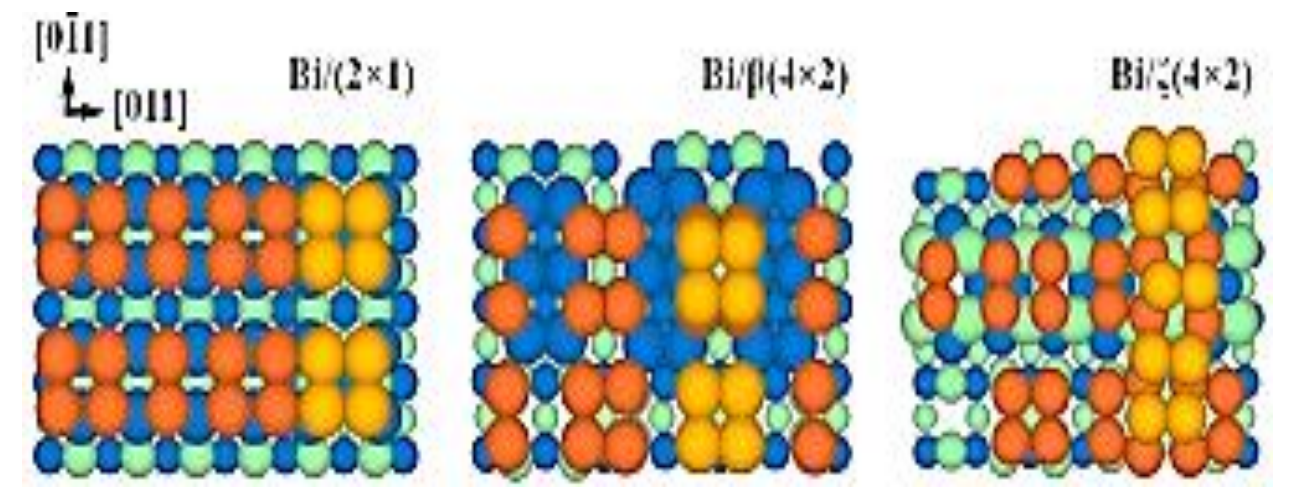

**Figure I.14** : structure électronique des nano lignes de Bi sur InAs (100).

#### **I-8 Cas de l'InAs :**

#### **I-8.1 Définition et propriétés générales d'indium:**

L'indium a été découvert en 1863 dans des minerais de cuivre par Ferdinand Reich et HieronimusTheodor Richter. L'indium, isolé en 1867, est un métal gris brillant qui possède un point de fusion assez bas (156,60 °C). Chimiquement proche de l'aluminium et du gallium, il est très rare. L'indium devient supraconducteur en dessous de 3,41 K. Son isotope le plus courant est très légèrement radioactif (période 4,41.1014 années**).**

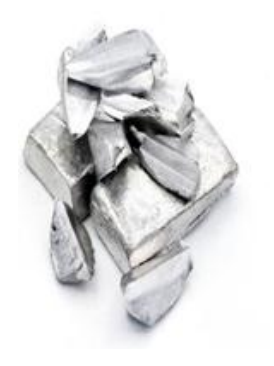

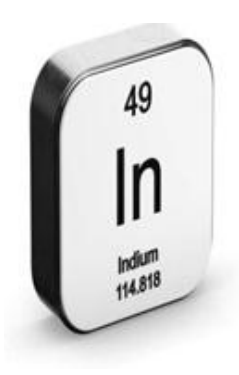

**I.15** : l'indium solide **Figure I.16** : l'élément d'indium.

## **I-8-2 Définition et propriétés générales d'arsenic**:

L'arsenic se présente généralement sous forme de cristaux gris, brillants, d'aspect métallique. Il existe sous deux autres formes allotropiques : l'arsenic jaune et l'arsenic noir.[7,8,9]L'arsenic et ses composés minéraux ont de très nombreuses applications industrielles: Fabrication d'insecticides, de raticides, d'herbicides et de fongicides, industrie des colorants ; métallurgie (pour durcir le cuivre, le plomb, l'or sous forme d'alliage[7].

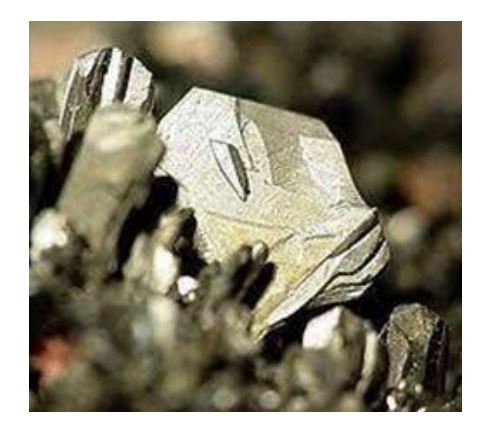

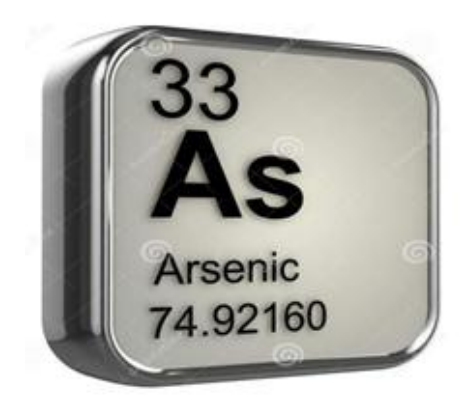

**Figure I.17**: l'arsenic solide **Figure I.18** : l'élément d'arsenic

# **I-9 Propriété structurale et électronique de l'InAs :**

# **I.9.1 Structure cristalline du semi- conducteur InAs :**

L'arséniure d'indium InAs, est un semi-conducteur composite binaire de type III-V, composé d'arsenic et d'indium. Il à l'apparence d'un cristal cubique. L'arséniure d'indium est assez similaire à l'arséniure de gallium(GaAs), ses propriétés en sont assez proches, et comme lui, il possède un gap direct et l'une des plus importantes mobilités d'électron parmi les semiconducteurs.

Vu l'importance croissante de InAs ces dernières années comme matériau de puits quantiques , il sert surtout pour la longueur d'onde 1.55μm. A la température ordinaire, il a un gap direct (0.36 eV).

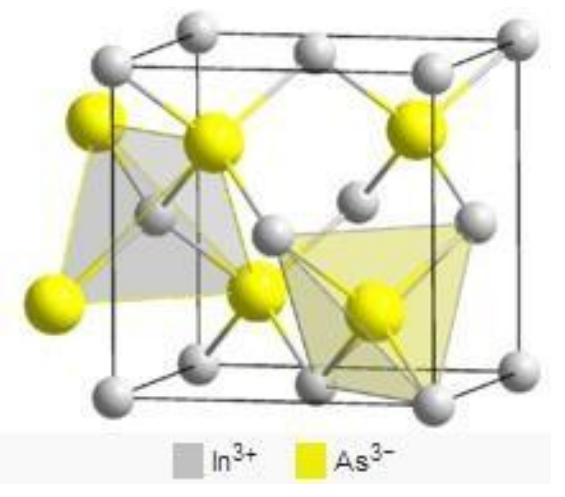

**Figure 1.19**. Structure cristalline du semi-conducteur InAs .

#### **I.9.2 Structure de bande d'énergie :**

Les bandes d'énergie donnent les états d'énergie possibles pour les électrons en fonction de leurs vecteurs d'onde  $K \rightarrow$ . On les représente donc dans l'espace réciproque, et pour simplifier, dans les directions de plus hautes symétries et en se limitant à la première zone de Brillouin figure I.19.a On prend comme exemple La structure de bande d'InAs représentée dans la figure I.19.b .

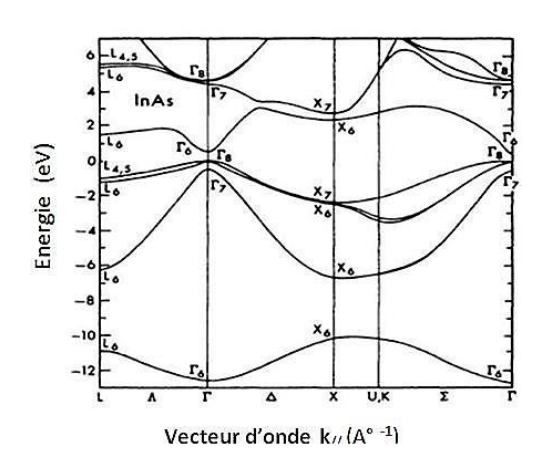

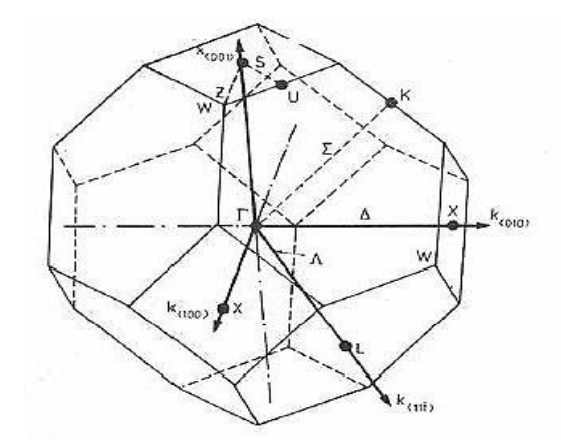

**FigureI.19.b** : Structure de bande de l'InAs **FigureI.19.a**:Première zone de Brillouin

#### **I.10 Intérêt de l'InAs :**

Les cristaux de composés des semi-conducteurs III-V offrent de larges potentialités pour la réalisation des diodes, transistors, photodiodes, détecteurs de particules nucléaires, diodes tunnel … etc.

Les diodes à contacts ponctuels à base d'InSb et InAs présentent un intérêt considérable, car ces dernières sont moins sensibles aux variations de températures, possèdent de meilleures caractéristiques de fréquence et ne manifestent pas d'effet d'accumulation de trou [10].

Les transistors en InSb et InAs qui présentent une limite de fréquence encore plus élevée ne peuvent fonctionner à la température ambiante

Les photodiodes réalisées avec InSb et InAs peuvent être utilisées en qualité de détecteurs de rayonnement infrarouge puisque le maximum de leur sensibilité spectrale se trouve aux longueurs d'onde qui s'étend jusqu'à 7 µm.

#### **Conclusion**

Dans cette première partie consacrée aux généralités des semi-conducteurs, nous avons énoncé les notions fondamentales des matériaux semi-conducteurs, en particulier la classe III-V et leurs alliages. Les propriétés de ses semi-conducteurs et quelques avantages qui font de ces matériaux une alternative incontournables dans les domaines d'optoélectroniques sont aussi présentés.

[1] J.S.Blakemore. Semi-conducting and other major properties of gallium arsenide.J.Appl.phys.53 (10) .October (1982).

[2]Francis Levy. Traité des matériaux (18). Physique et technologie des

Semi-conducteurs. Presses polytechniques et universitairesRomandes(1995)

[3] J. Pierre Colinge, F.Van de Wiele, physique des dispositive semi-conducteurs, De Boeck.wesmael, Département De Boeck Université Paris, Bruxelles (1996).

[4] : N. Güsken , T. Rieger , P. Zellekens , B. Bennemann , M.. Lepsa , T.Schäpers et D. Grützmacher . À l'échelle nanométrique , 2017,9 , 16735-16741.

[5] : LJ Hu, YH Chen, XL Oui, YH Jiao, LW Shi, ZG Wang, Physica E : Systèmes de basse dimension et nanostructures, août 2008, Pages 2869-2873.

[6]D. Nafday, Christine Richter \_, Olivier Hickman \_, Weidman Wang Jean- M. Mariot

Uros Djukic , I. Vobornik , P. Lefèvre, A. Taleb - Ibrahimi, F. Bertran, J. Rault , L.

Nicolaï, Chin, Sciences appliquées des surfaces, Tome 611, partie A, 15 février 2023 ,55436

[7] BROWNING E. – Toxicity of industrial metals. Londres, Butterworths, 1969, pp. 39-60

[8] HAGUENOER J.-M., FURON D. – Toxicologie et hygiène industrielles, tome Il. Paris, Technique et documentation, 1982, pp. 183-218.

[9] Encyclopaedia of occupational health and safety, vol. 1. Genève, International Labour Organisation, 1983, pp. 179-183.

[10] Livre Electronique des Semi-conducteurs propriétés des Matériaux Aide-mémoire - 2 volumes - Pitr Baranski; Ivan potykévitch; V.klotchkov
*Chapitre II:*

*Méthodes de calcules*

#### **II.1. Introduction:**

La théorie de la fonctionnelle de la densité (DFT) est l'une des formulesquantiques les plus utilisées dans les domaines de la physiquedusolideetde la chimie quantique pour la détermination des grandeurs physiques etquantiques d'un système (et particulièrement les systèmes contenant un grand nombre d'électrons), telles que sa structure électronique, son énergie d'ionisation, etc. C'est une méthode dite de premier principe. En effet, elle repose sur lesfondements de la mécanique quantique et ne fait intervenir qu'un nombre limitéde données d'entrées. Pour un système donné à plusieurs corps, elle permet derésoudre l'équation de Schrödinger sans l'introduction de paramètres ajustés parl'expérience. Dans ce chapitre, nous exposerons les bases sur lesquels repose la DFT, en discutant les différents niveaux d'approximations nécessaires à larésolution de l'équation de Schrödinger. Dans la suite, les approximations utilisées pour le calcul de l'énergie et du potentiel d'échange-corrélation seront présentées**.**

La théorie de la fonctionnelle de la densité est basée principalement sur le fait deremplacer la fonction d'onde multiélectronique par la densité électronique en tant que quantité de base pour les calculs **[2].**

#### **II.2.Equation de Schrödinger à un électron–Hamiltonien exact du cristal :**

Afin de décrire et d'accéder aux propriétés des électrons dans un cristal ou dans un semi-conducteur, on doit avoir recours à la résolution de l'équation de Schrödinger. Il s'agit d'une équation énoncée en 1926 par Erwin Schrödinger **[3],,** elle décrit l'évolution del'amplitudedeprobabilité  $(r,R)$  d'un système, elle est expriméepar:

$$
H|\psi\rangle = E|\psi\rangle \tag{II.1}
$$

Avec, H est l'Hamiltonien du système, r et R étant respectivement les positions des électronset des noyaux.

L'Hamiltonien exact du cristal (de toutes les particules) résulte de l'existence desforces électrostatiques d'interaction : répulsive ou attractive selon la charge des particules(ions, électrons).

$$
H\!\!=\!\!T_e\!\!+\!\!T_n\!\!+\!V_{ee}\!\!+\!V_{e^-n}\!\!+\!V_{nn}\ \ \, (\mathbf{II.2})
$$

Où, Te et Tn sont respectivement l'énergie cinétique des électrons et des noyaux.

Vee et Ve-n et Vnn sont les énergies d'interaction : électron-électron, électron-noyau etnoyaunoyau respectivement.

Pour résoudre l'équation**(II-1),** on doit impérativement passer par des approximations suivantes :

#### **II.3.ApproximationBorn-Oppenheimer(1927):**

Nommée Born-Oppenheimer (1927) ou adiabatique**4]** , elle est connue comme étant la première approximation proposée pour résoudre le problème de l'équation**(II.1)**, basée sur le fait que les noyaux sont beaucoup plus lourds que les électrons, parconséquent les électrons sont beaucoup plus rapides, ceci va permettre la séparation dumouvement des électrons de celui des noyaux de telle sorte qu'à chaque instant lesnoyauxsemblent fixés pour les électrons.

L'équation de Schrödinger à n électrons et à N noyaux peut ainsi être divisée en une partie nucléaire et une partie électronique.

L'énergie cinétique Tn des noyaux est négligée et l'énergie potentielle noyaux-noyaux devient constante **[5]..**L'Hamiltonien qui en découle peut ainsi être définit de lamanière suivante:

$$
H\!\!=\!\!T_e\!\!+\!V_{ee}\!\!+\!\scriptstyle_{V_{e\text{-}n}}\!\!(\mathbf{II.3}
$$

La résolution par **Born-Oppenheimer** passe par les étapes suivantes:

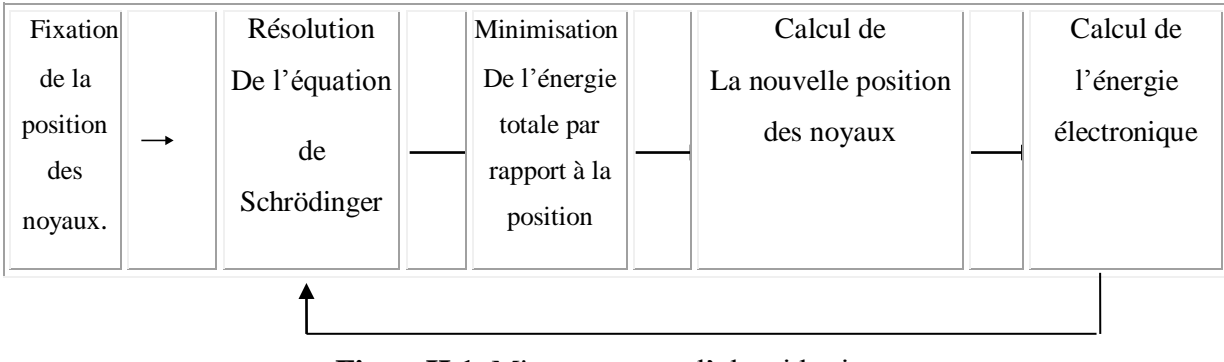

**FigureII.1.** Mise en œuvre d'algorithmique de l'approximation de Born-Oppenheimer

### **II.4.Approximation de Hartree-Fock:**

La complication des systèmes à plusieurs électrons dans l'état réel **[6],** et notamment la présence de termes d'interaction qui couplent le mouvement des électrons entre eux nécessite l'utilisation d'autres approximations, en l'occurrence L'approximation Hartree-Fock considérée à la base de toute les méthodes ab-initio. Cette dernièreconsidère que les électrons se déplacent dans un champ moyen créé par les autresélectrons,isolement les uns des autres. Ainsi, si on observe deux électrons 1 et 2, la possibilité d'existence de l'électron  $decoordonnées r<sub>1</sub> dans l'orbitale 1 est indépendante de celle de l'électron de coordonnées$ r<sub>2</sub>.L'Hamiltonien d'un tel système s'écrit :

$$
H = \sum_{i=1}^{N} h(i)
$$
 (i) (ii) (II.4)

Avec : h est l'hamiltonien mono-électronique.

Le produit de **Hartree** désigne la fonction d'onde électronique solution de l'équation de Schrödinger utilisant l'hamiltonien de l'équation II.4.La fonction d'ondeélectronique est constituéed'unrésultatmono-électronique.

Cette approximation est basée sur l'hypothèse d'électrons libres ce qui revient à ne pas tenircompte des interactions entre les électrons et des états de spin.**[7]**

En 1930, **Fock**a corrigé ce défaut en ajoutant un terme supplémentaire d'échange non localdanslebut deprendreenconsidérationleprinciped'antisymétrie,appelé aussi le principe d'exclusion de Pauli (qui signifie que deux électrons de même étatsdespin nepeuventsetrouver dansunemême régiondel'espace).

La fonction d'onde totale est changée par un déterminant de **Slater** de fonctionsmonoélectroniqueetestantisymétriqueparrapportàl'échangededeuxélectrons**[8].**

En exprimant la fonction d'onde ψ a l'aide d'un déterminant de **Slater, [9]**

$$
\Psi^{S}(x_1, x_2, \dots, x_N) = I\varphi_1(x_1)\varphi_2(x_2)\dots \varphi_N(x_N)I
$$
 (II.5)

$$
\frac{-1}{\sqrt{N!}} \begin{vmatrix} \Phi_i(x_1) \Phi_j(x_1) \Phi_k(x_1) \\ \Phi_i(x_2) \Phi_j(x_2) \Phi_k(x_1) \\ \Phi_i(xn) \Phi_j(xn) \Phi_k(xn) \end{vmatrix}
$$
(II.6)

Souslaformedéveloppéecedéterminantde Slaters'exprime:

 $\Psi^{\mathbf{S}} = \bigwedge_{N} \sum_{q=1}^{\infty} (-1)^{pq} P q \{ \phi_i(x_1) \phi_j(x_2) \dots \phi_K(x_N) \}$ 

Où: Pq est un opérateur de permutation.

### **II.5.Théorie de la fonctionnelle de la densité :**

La théorie de la fonctionnelle de la densité (DFT pour Density Functional Theory) estuneméthodedecalculpermettantl'étudedelastructureélectroniqueetla détermination de l'état fondamental d'un système à N électrons. Elle est très utilisée dans plusieurs domaines à savoir, la physique de la matière condensée, la chimiequantique,...

# **La densité électronique( r ):**

Les électrons dans un système sont indiqués comme des particules inséparables, oùchaque particule possède la probabilité de présence dans un élément de volume donné. La densité électronique $p(\vec{r})$  est définie comme la probabilité de trouver l'un des N électrons d'un système dans l'élément de volume.

$$
\rho(\vec{r}) = N \left[ \dots \right] \left( \overrightarrow{x_N} \dots \overrightarrow{x_N} \right)^2 d\sigma 1 \, d\sigma 2 \, dr \dots \dots drN \tag{II.8}
$$

### **II.6.Le théorème équation de Hohenberg-Kohn:**

En 1964, Hohenberg et Kohn**[6]** ont formulé et démontré deux théorèmes qui ontdonné les bases mathématiques pour le développement de la théorie DFT. Cetteapproche s'applique pour tout système à plusieurs particules en interaction etéchangeantdans un potentiel externe.

**Théorème 1 :** l'énergie d'un système de particules en interaction, dans son étatfondamental, est complètement déterminée par sa densité électronique ρ(r). Parconséquent, toutes les propriétés du système peuvent être totalement déterminées s il' on connait cette densité électronique fondamentale.

$$
E=E\left[\rho(r)\right]
$$
 (II.9)

**Théorème 2 :** La densité électronique qui minimise la fonctionnelle E [ρ(r)] est la densité électronique exacte de l'état fondamentale ρ0.

$$
E(\rho 0) = min E(\rho)
$$
 (II.10)

Avec:ρ0:ladensitédel'état fondamental.

#### **II.7. Equation de Kohn-Sham:**

L'approche de Walter **Kohn et Lu Sham**en 1965[10] est de remplacer le systèmede Neélectrons interagissant avec un système fictif de N électrons libres de mêmedensité électronique.

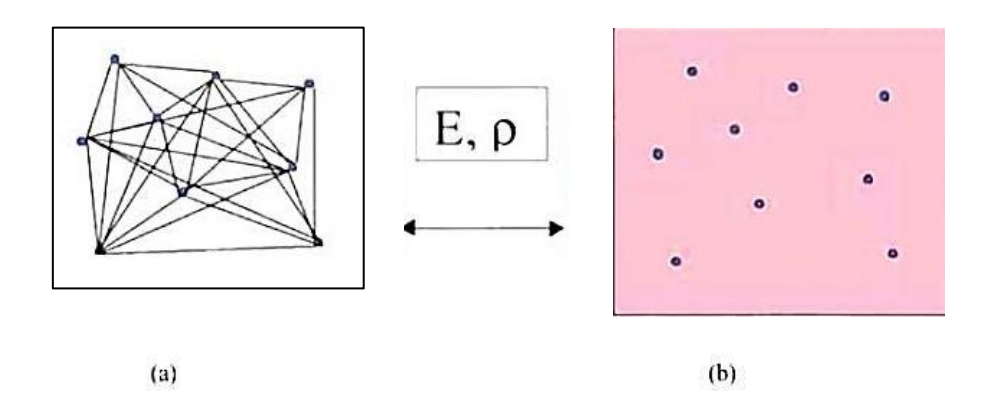

**FigureII.2.** (a)Système réel formé de plusieurs électrons en interaction réciproque,

(b) Système fictif de fermions indépendants de même énergie et de même densitéélectroniqueque le système réel**.**

Pour tenir compte du potentiel d'interaction entre les différentes particules du systèmeréel, ils montrent que ces électrons doivent être immergés dans un potentiel extérieurfictif, les fonctions d'ondes sont résolues à partir d'une équation analogue à l'équation de **Schrödinger** :

$$
H\psi i \,(\vec{r}) = E i \psi i \,(\vec{r}) \tag{II.11}
$$

$$
\left[-\frac{1}{2m}\nabla^2 + V_H(\vec{r}) + V_{\text{ion}}(\vec{r}) + V_{\text{xc}}(r)\right]\psi_i(\vec{r}) = E_i\psi_i(\vec{r})
$$
\n(II.12)

Avec:  $\psi$ i ( $\vec{r}$ ): la fonction d'onde de l'électron i.

Vion( $\vec{r}$ ): le potentielionique

 $Vxc(\vec{r})$ : le potentield'échange et corrélation.

V (r<sup>+</sup>):le terme de **Hartree** donné par : V<sub>H</sub>(
$$
\vec{r}
$$
) =  $\int \frac{\rho(\overrightarrow{r_1}) \rho(\overrightarrow{r_2})}{|\overrightarrow{r_1} - \overrightarrow{r_2}|} d\overrightarrow{r_1} d\overrightarrow{r_2}$ 

Le potentiel d'échange-corrélation est obtenu à partir de :

$$
V_{xc}(\vec{r}) = \frac{\partial E_{xc}[\rho(\vec{r})]}{\partial \rho(\vec{r})}
$$
(II.13)

Donc les équations de **Kohn-Sham** peuvent s'écrire sous la forme :

$$
H \psi_i(\vec{r}) = [-\frac{\hbar^2}{2m} \mathcal{L} + V_{eff}(\vec{r})] \psi_i \qquad (\vec{r}) = E_i \psi_i(\vec{r}) (II.14)
$$

$$
\text{Avec}: V_{\text{eff}}(\vec{r}) = V_{\text{eff}}(\vec{r}) + \left(\frac{1}{r_t}\right) \int \frac{1}{|\vec{r}_t - \vec{r}_j|} c C(\vec{r})
$$

Et Veff  $(\vec{r})$  c'est l'effet potentiel fictif créé par tous les noyaux et les autres électrons.

Ce n'est pas encore résolu et pour que la DFT et le formalisme de **Kohn-Sham**  puissent être appliqués, il est indispensable de passer par d'autres approximations pour le calcul de l'énergie et du potentiel d'échange-corrélation.

### **II.8. Différent styles de fonctionnelles:**

Le potentiel d'échange et de corrélation estla principale difficulté de la DFT. Pourl'évaluer, plusieurs approximations sont utilisées, et nous présentons ici les deuxfonctionnelles usuellement utilisées durant cette étude: l'approximation de la densité locale(LDA) l'approximation du gradient généralisé(GGA).

### **II.8.1. Approximation de la densité locale(LDA):**

Dans l'approximation de la densité locale (LDA pour local Density

Approximation), on considère que la densité électronique  $\square(r)$  est localement uniformeen chaque point, d'où la fonctionnelle d'échange-corrélation peut être exprimée souslaforme:

$$
\mathbf{E}^{\text{LDA}}\left[\rho(\vec{r})\right] = \left[\varepsilon^{\text{LDA}}\left[\rho(\vec{r})\right]\left(\rho(\vec{r})\right)\right]^{3}\vec{r}
$$
\n(II.16)

Ou: ε<sup>LDA</sup>  $\mathcal{A}_{\rho}(\vec{r})$ ] est l'énergie d'échange-corrélation d'une particule d'un gaz d'électron s homogène.

Pour les systèmes magnétiques, la LDA doit être étendue à l'approximation de laDensité Locale de Spin (LSDA : Local Spin Density Approximation), où

l'énergied'échangeetcorrélationestunefonctionnelledesdeuxdensitésdespinhautet bas:

Dansla LSDA,l'énergie d'échangeetde corrélationestcomposéededeuxtermes:

$$
\varepsilon_{xc}\rho(r) = \varepsilon_x\rho(r) + \varepsilon_c\rho(r) \tag{II.18}
$$

Avec:  $\rho(r)$ l'énergie d'échange et  $\varepsilon_c\rho(r)$  l'énergie de corrélation

$$
E^{\text{LDSDA}}[\rho \downarrow, t]] = \int \varepsilon[\rho(r), \rho(r)] \rho(r) dr \tag{II.17}
$$

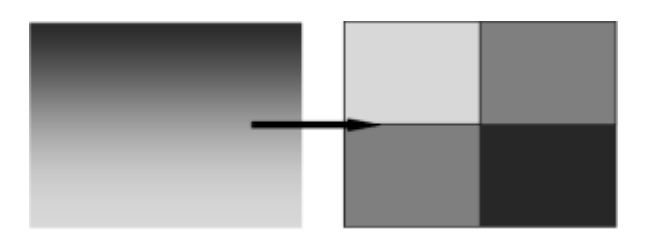

**Figure II.3 :** *Schéma représentatif de l'approximation LDA en 2D. La distribution de la densité électronique réelle (à gauche) est approximée en 4 éléments locaux de densité électronique uniforme (adroite)***.[13]**

### **II.8.2. Approximation du gradient généralisé(GGA):**

Dans l'objectif d'améliorer les résultats obtenus à l'aide de la LDA, notamment l'énergie de cohésion et les paramètres de maille, l'approximation du gradient Généralisé GGA (Generalized Gradient Approximation) a été aussi utilisée, elle prenden compte l'inhomogénéité de la densité électronique par l'introduction dans l'énergie d'échangecorrélation de termes qui dépendent du gradient de la densité.

L'énergie d'échange-corrélationen GGAs'écrit de la manière suivante **:**

$$
E^{GGA} [p(\vec{r})] = [f (p(\vec{r}), |\nabla p(\vec{r}))] d\vec{r}
$$
 (II.19)

### **II.9. Résolution des équations de Kohn-Sham:**

Le choix d'une base pour les fonctions d'ondes est nécessaire pour la résolution des équations de **Kohn-Sham** que l'on peut prendre comme une combinaison linéaire d'orbitale, appelées orbitales de **Kohn-Sham** (KS)écrite sous la forme suivante :

$$
\Psi_{i}(\vec{k},\vec{r}) = \sum_{j} C_{ij} \phi_{j}(\vec{k},\vec{r})
$$
\n(II.20)

Avec:  $\phi$  ( $\vec{k}, \vec{j}$ ): Les fonctions debase.

 $C_{ii}$ : Les coefficients de développement.

La résolution des équations de KS se fait alors d'une manière itérative en utilisant un cycle d'interactions auto-cohérent illustré par l'organigramme de la figureII.5

La première étape consiste à introduire la densité de charge initiale  $\rho_{int}$ . Pourdiagonaliser l'équation séculaire: $(H-\varepsilon iS)=0$  (II.21)

Avec :H est la matrice hamiltonien et S la matrice de recouvrement.

Et puis, la nouvelle densité de charge ρout est calculée en utilisant la densité décharge totale qui peut être obtenue par une sommation sur toutes les orbitalesoccupées.

Si les calculs ne correspondent pas, on mélange les deux densités de charge  $\rho_{in}$  et  $\rho_{out}$  de la manière suivante :

$$
\rho^{i+1} = (1-\alpha) \alpha \rho i_{in} + \alpha \rho^i_{out}
$$
 (II.22)

 $Où$  : i représente la i<sup>ieme</sup> itération et α un paramètre de mixage. Ainsi la procédureitérativepeut êtrecontinuée jusqu'àcequelaconvergencesoit réalisée.

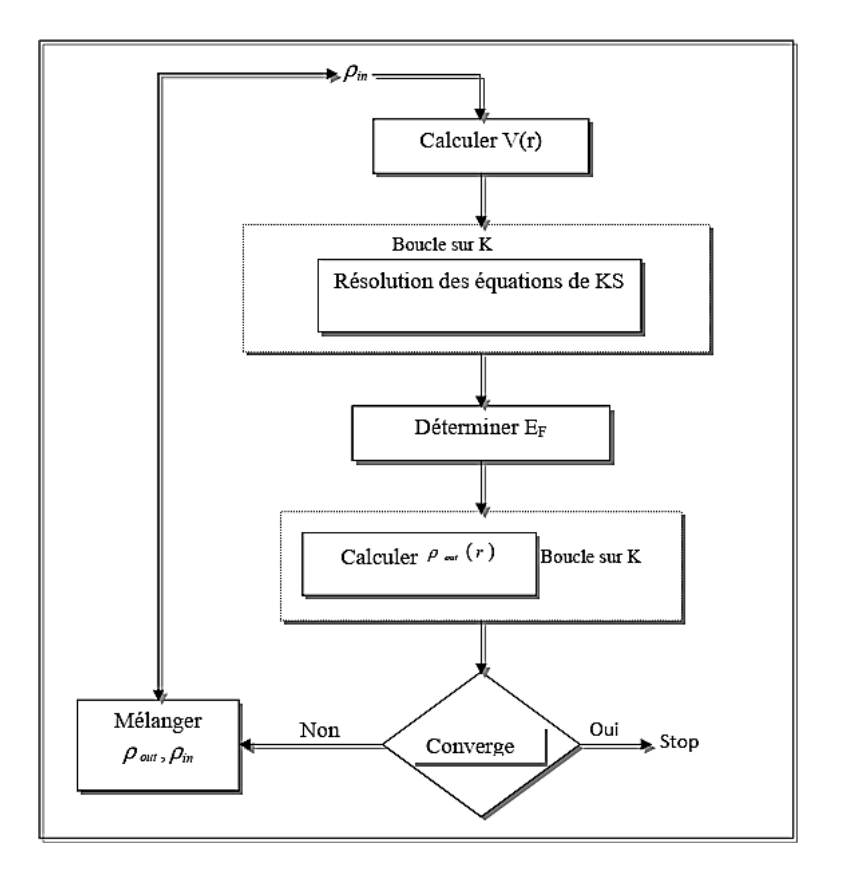

**FigureII.4:***Schéma de l'auto-cohérence dans les calculs DFT.*

# **II.10. Les méthodes de calcules:**

La résolution de l'équation de Kohn-Sham conduisant à la détermination de la densitéélectroniqueρ(r)etdonneraaussil'énergietotaledumatériauconsidéré.Aucoursdes dernières années, les chercheurs ont développé des méthodes appelées du premier principe ou méthodes ab-initio, permettant d'étudier la distribution des électrons considérés à la base des propriétés des matériaux.

Les méthodes ab-initio sont classées, selon le choix des fonctions d'onde décrivant le comportement des électrons de cœur et de valence, en deux groupes :

1-Les Méthodes linéarisées.2-Pseudo potentiels.

# **II.10.1. La méthode des ondes plane augmentées linéarisées (FP-LAPW):**

La méthode des ondes planes augmentées linéarisées (LAPW : Linearized Augmented Plane Wave), développée par **Andersen [15],** est une amélioration de la méthode ditedes ondes planes augmentées (APW : Augmented Plane Wave) élaborée par **Slater [16,17].**Dans cette méthode**,** l'espace de la matière est divisé en deux régions : une région sphérique proche du noyau des atomes dite sphère MT «muffin-tin» **[18]** et une région interstitielle (voir la figure $(II.6)$ ).

Dans la méthode LAPW, on doit avoir la continuité du potentiel à la surface de a sphère MT. Le potentiel atomique s'écrit sous la forme suivante :

$$
V(r) = \begin{cases} \sum lm \ V(r) \ Ym(r) \ \grave{a} \ l'intérieur \ de \ la \ sphère \\ \sum k \ V \ (r) \ e^{ikr} \ \grave{a} \ l'extérieur \ de \ la \ sphère \end{cases} \tag{II.23}
$$

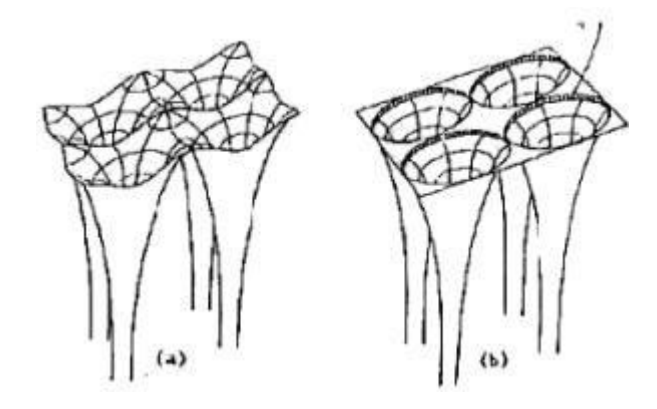

**Figure. II.5:** *Potentiel cristallin d'un réseau carré à deux dimensions : (a) Potentiel total, (b) potentiel muffin-tin.*

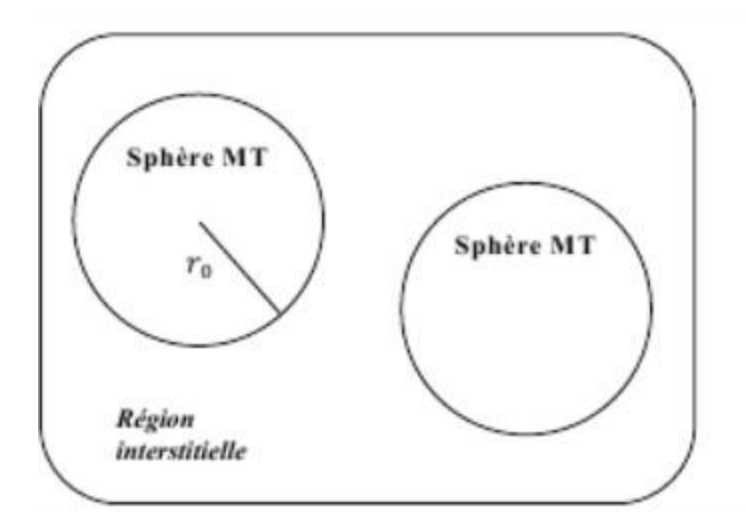

**Figure II.5 :** *Schéma de la répartition de la maille élémentaire en sphères atomiques et en région interstitielle.*

### **II.11. .Le code de calcul Wien2k:**

Le code de calcul Wien2k conçu par Blaha et ses collaborateurs utilisé dans plusieurs domaines de recherches et par rapport aux résultats très encourageant utilisant ce c ode, il est qualifié comme moyen très efficace.

Le code Wien2k est composé de plusieurs programmes indépendants liés parle CSHELLSCRIPT. Le rôle des différents programmes et s montré sur lafigureII.8.

Les principaux programmes nécessaires pour faire le calcul auto-cohérent sont :

NN : C'est un programme qui donne les distances entre les plus proches voisins, qui aide à déterminer le rayon atomique de la sphère.

LSTART : Un programme qui génère les densités atomiques et détermine commentles différentes orbitales sont traitées dans le calcul de la structure de bande, commedesétats du cœur avecou sans orbitaleslocales.

SYMMETRY : Il génère les opérations de symétrie du groupe spatial, détermine legroupe ponctuel des sites atomiques individuels, génère l'expansion LM pour les harmoniques du réseau et détermine les matrices de rotation locale.

KGEN:Il génère une maille+ dans la zone de Brillouin.

DSTART : Il génère une densité de départ pour le cycle SCF par la superposition desdensitésatomiques générées dansLSTART

.Donc un cycle auto-cohérent est initialisé et répété jusqu'à ce que le critère deconvergencesoitvérifié.Cecycles'inscrit dansles étapessuivantes :

LAPW0: Génèrele potentielà partir dela densité.

LAPW1 : Calcul les bandes de valence, les valeurs propres et les vecteurs propres.LAPW2: Calcul les densités devalence.

LCORE : Calcul les états du cœur et les densités.MIXER:Mélangeladensitéd'entréeetdesortie. Les différents processus de calcul sont illustrés sur le diagramme de la FIG…

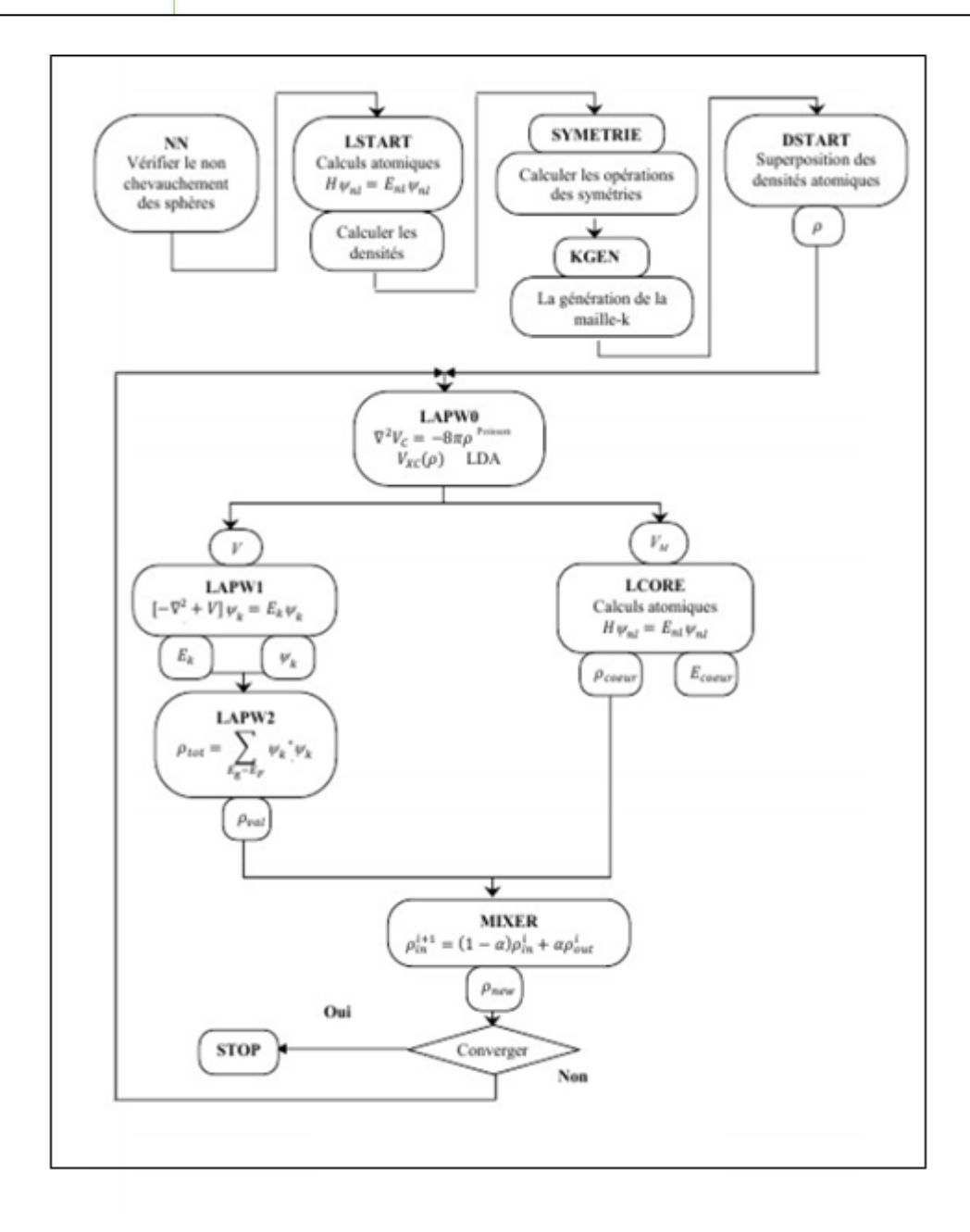

**FigureII.6**: *la structure du Programme Wien2k.*

# **II.12 .Conclusion:**

Depuis 1964, la théorie de la fonctionnelle de la densité est largement utilisée poursimuler les propriétés structurales, électroniques, … pour l'ensemble des éléments dutableau périodique et leurs alliages. Les résultats obtenus sont très fiables etrelativement comparables avec ceux tirés de l'expérimentale. Cette théorie et lesprincipales approximations ont fait l'objet de ce chapitre, dans lequel nous avonsaussi discuté les techniques de calcul de la structure électronique, et en particulier, les méthodes ab-initio considérées comme étant un outil de base pour le calcul despropriétés électroniques et structurales des systèmes les plus complexes. A traverscette théorie et à l'aide des méthodes ab-initio, il est possible de prédire de nouveaux matériaux.

Dans le cadre de la théorie de la fonctionnelle de la densité, les chercheurs développent, au fur et à mesure, des techniques et des approximations permettant l'amélioration de la précision des résultats obtenus dans plusieurs domaines d'intérêt

- [1] D. R. Hartree, Proc. Cambridge Phil. Soc. 89, 111, 42624 (1928).
- [2] P.A.M Schrödinger, Rev. 28.1049, (1926).
- [3] E. Schrödinger, Phys.Rev.28 (1926) 1049,
- [4] M. Born and R. Oppenheimer, Ann. Phys. 74(1927) 1
- [5] Frank Jensen, Introduction to Computational Chemistry 2nd ed, Wiley (2007).
- [6] P. Hohenberg, W. Kohn, Phys. Rev. 136 (1964) 864.
- [7] Samir Matar, Approches Monoélectronique, Institut de chimie de matière condense duBordeaux (14 sep 2004)
- [8]D. R. Hartree, Proc. Combridge Philos. Soc. 24: 89 (1928)

[9] R. M. Dreizler, E. K. U. Gross, Density Functional Theory : An Approach to the

QuantumMany-Body Problem, Springer-Verlag, Berlin, 1990.

[10] R. G. Parr, W. Yang, Density-Functional Theory of Atoms and Molecules, Oxford University Press, Oxford, 1989.

[11] W. Kohn, Rev. Mod. Phys. 71 (1999) 12531266.

[12] S. MAMOUN. Thèse de Doctorat Etude ab initio des propriétés électroniques et optiques du niobate de lithium (Li Nbo3) stœchiométrique. Université de LORRAINE, 2013.

[13]Azavant Patrick Approche théorique de la diffusion élastique et inélastique dans les solides par la méthode ab initio Hartree-Fock : application aux sulfures de lithium et de sodium.- 180 p. Th. : Chimie-Physique : Pau : 1994 ; 212

- [14] K. Endo, K. Yamamoto, and K. Deguchi, J. Phys. Chem. Solids 54, 15 (1993).
- [15] A. Y. Liu, R. M. Wentzcovitch, and M. L. Cohen, Phys. Rev. B 39, 1760 (1989)
- [16] R. Wentzcovitch, K.J. Chang and M. L. Cohen, Phys. Rev. B 34, 1071 (1 986)
- [17] J.S Slater Wave function in a perdiodic potential, phy.Rev.51:846-851.(1937)

[18] J. P. Perdew, A. Zunger, Phys. Rev. B 23 (1981) 5048.

[19] P. Blaha, K. Schwarz, G.K.H. Madsen, D. Kvasnicka and J. Luitz, WIEN2k, An

Augmented Plane Wave plus Local Orbitals Program for calculating Crystal

Properties, Vienna University of Technology, Vienna, Austria (2008).

[20] Adrien Allard. Etude Ab-initio des phonons du graphène sur substrats Métaliques .Université des Sciences et Technologiede Lill, 2011.

 *Chapitre III:*

*Résultats et discussions*

#### **III.1 Introduction :**

Au cours de ce chapitre, nous allons analyser et interpréter les résultats obtenus par les calculs des propriétés structurales et électroniques des quaternaires  $B_xGa_yIn_{(1-x-y)}AS$ .

Cependant, l'étude de ces caractéristiques passent par une bonne compréhension des propriétés fondamentales de ces matériaux.

# **III.2. Le détail du calcul :**

Dans le cadre de la théorie de la fonctionnelle de la densité (DFT) et à travers une étude par simulation numérique à partir des premiers principes (ab-initio), nous avons pu prédire les propriétés structurales et électroniques des binaires BAs, InAs et GaAs et leur alliage ternaires  $Ga_xIn_{(1-x)}As$ ,  $B_xIn_{(1-x)}N$  et  $B_xGa_{(1-x)}As$  et quaternaires  $B_xGa_yIn_{(1-x-y)}As$ , par application de la méthode des ondes planes augmentées linéarisées avec un potentiel total (FP-LAPW) implémentée dans le programme WIEN2K [1].

Pour le potentiel d'échange et de corrélation nous avons utilisé les deux approximations usuelles à savoir, l'approximation du gradient généralisée (GGA) par maitrisé par Perdew, Burke et Enzerhxof [2] . Pour les propriétés électroniques, on a utilisé l'approximation mBJ.

La précision des résultats de calcul dépend du choix des deux paramètres essentiels qui doivent être raffinés. Le premier paramètre est le produit entre le rayon muffin tin moyen Rmt et le vecteur Kmax (Rmt × Kmax , noté RKmax).

Le choix particulier des rayons muffin-tin Rmt est effectué de telle façon à ce que la région interstitielle entre les différentes sphères soit la plus petite possible afin d'assurer une convergence rapide.

En effet, des petites valeurs de ces rayons impliquent une région interstitielle plus grande et comme cette région est traitée par des ondes planes, le temps de calcul sera plus important.

Le deuxième paramètre est le nombre de points spéciaux k utilisés pour l'intégration dans la zone de Brillouin.

Les valeurs des rayons de Muffin tin (RMT est le rayon moyen des sphères MT) pour l'alliage ternaires  $B_xIn_{(1-x)}As$ ,  $Ga_xIn_{(1-x)}As$  et  $B_xGa_{(1-x)}As$  dans la phase Zinc Blende, représenté de façon à éviter le chevauchement des sphères Muffin tin. Ces valeurs sont indiquées dans le tableau III.1.

| Element | Nombre de Z | <b>RMT</b> |
|---------|-------------|------------|
| R       | $Z=5$       | 1.3        |
| In      | $Z=49$      |            |
| As      | $Z=33$      | 2.2        |
| Ga      | $Z=31$      | 1.2        |

**Tableau.III.1** : Valeurs des rayons Muffin tin

### **III.3**. **Propriétés structurales :**

La première étape dans le calcul de premier principe (ab-initio) est la détermination des propriétés d'équilibre, à savoir le paramètre de maille a, le module de compressibilité B et sa dérivée B', à l'aide de l'équation de l'énergie totale de Murnaghan [3], on peut ajuster l'énergie totale calculée qui va nous permettre de calculer les paramètres a, B et B'.

L'équation de Murnaghan est donnée par :

$$
E_{\text{tot}}(V) = E_0(V) + \frac{B_0 V}{B'(B'-1)} [B (1 - \frac{V_0}{V}) + (\frac{V_0}{V}) B'-1]
$$

Ou  $V_0$  est le volume d'équilibre statique de maille primitive et Etot l'énergie totale par maille primitive de l'état d'équilibre.

Où le module de rigidité  $B_0$  est donné par :

$$
\mathbf{B}_0 = \nabla \frac{\partial^2 E}{\partial V^2}
$$

Dans ce travail, nous nous intéressons au composé quaternaires  $B_xGa_yIn_{1-x-y}As$ , mais selon les valeurs de x et de y on peut se retrouver à des composés binaires (cas où  $x=0$  et  $y=0$ ) ternaire (x=0, y≠0) ou quaternaires (x≠0, y≠0). C'est la raison pour laquelle nous présentons aussi les résultats sur ces différents composés afin des les comparer. Nous commençons par les résultats des composés binaires. Nous regroupons dans le tableau suivant les paramètres structuraux des composés InAs, GaAs et Bas puis nous présentons dans les graphes III pour mieux voir la différence entre ces composés.

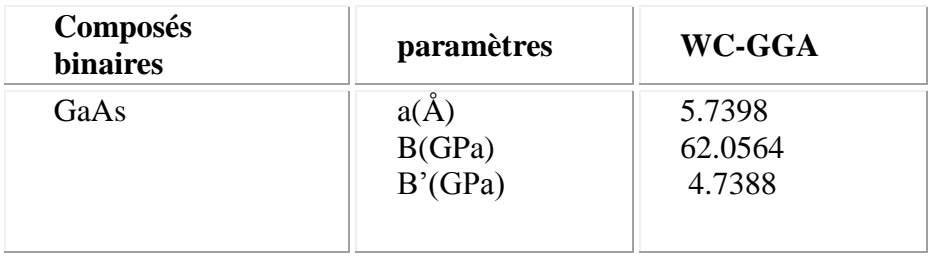

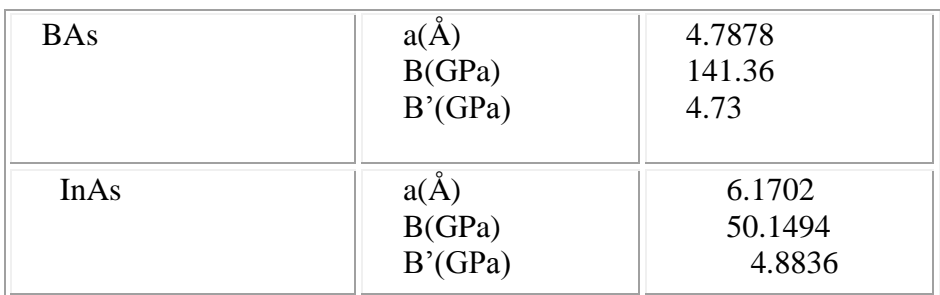

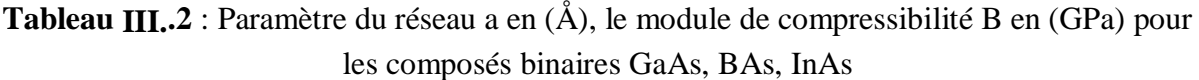

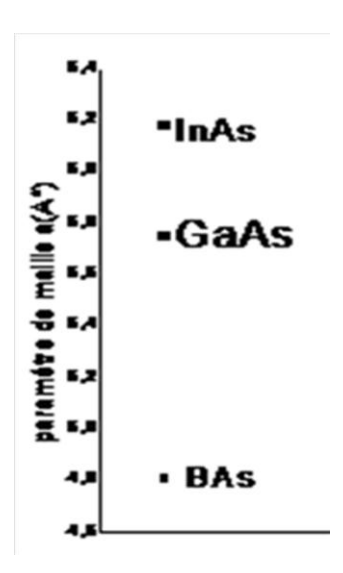

**Figure III.1**: Comparaison des paramètres de maille des composés binaires Calculés par la méthode de GGA

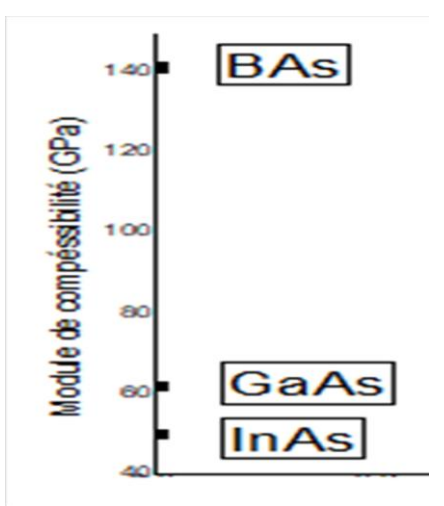

**Figure III.2**: Comparaison du module de compressibilité des composés binaires Calculés par la méthode de GGA.

Maintenant, nous regroupons les résultats que nous avons obtenus sur les composés ternaires. Le but n'est pas de les discuter, puisque ils sont largement étudiés dans la littérature mais surtout de pouvoir comparer les résultats des composés quaternaires avec ceux des composés ternaires et binaires.

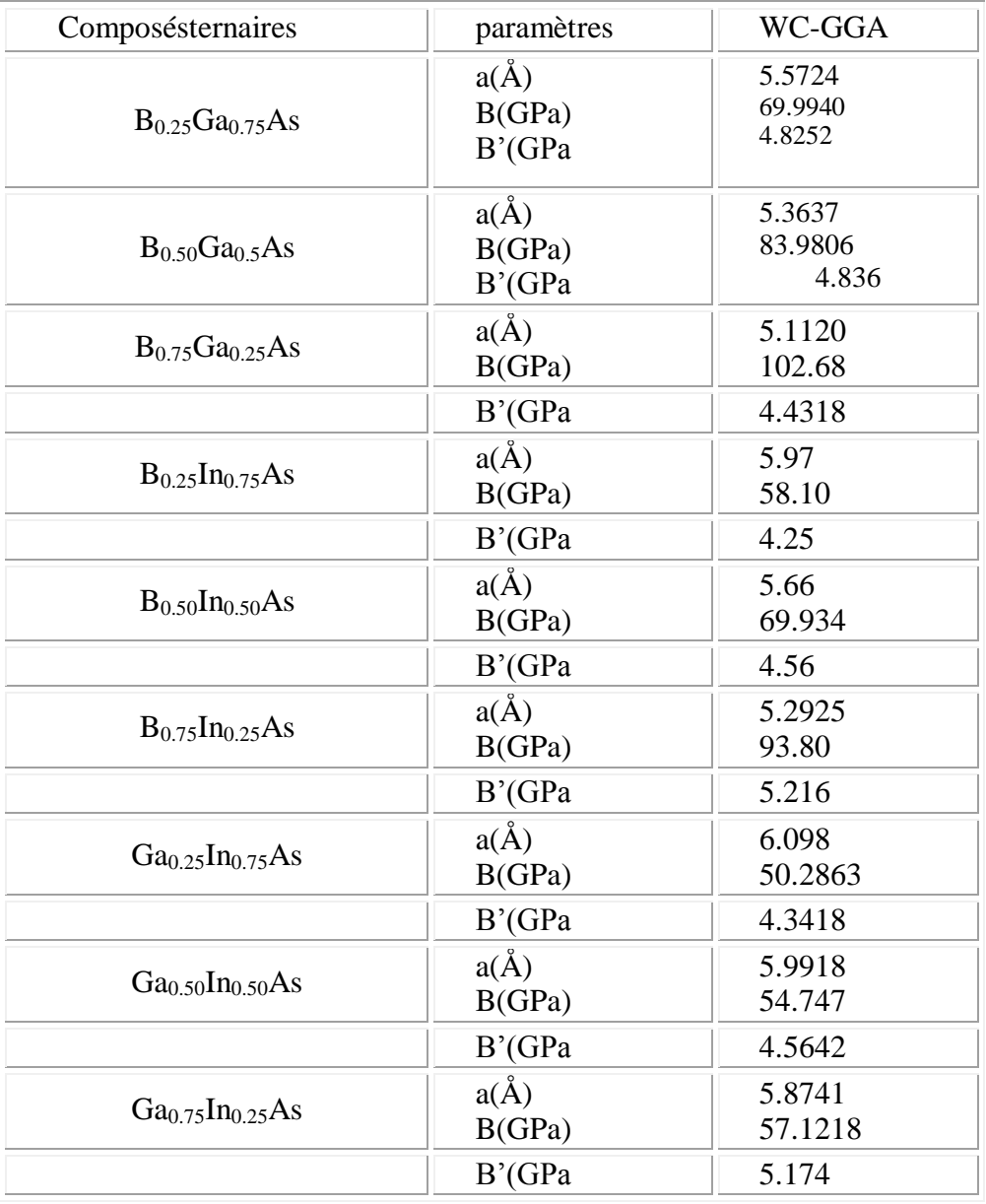

**Tableau .III. 3 :** paramètre du réseau a en (Å), le module de compressibilité B en (GPa) pour les composés ternaires.

.

Les résultats du tableau III.3 sont présentés sur les figures III.3. Nous montrons l'effet du bore et du gallium lorsqu'ils sont introduits dans les semi-conducteurs InAs et GaAs, l'effet du gallium sur le GaAs est aussi présenté.

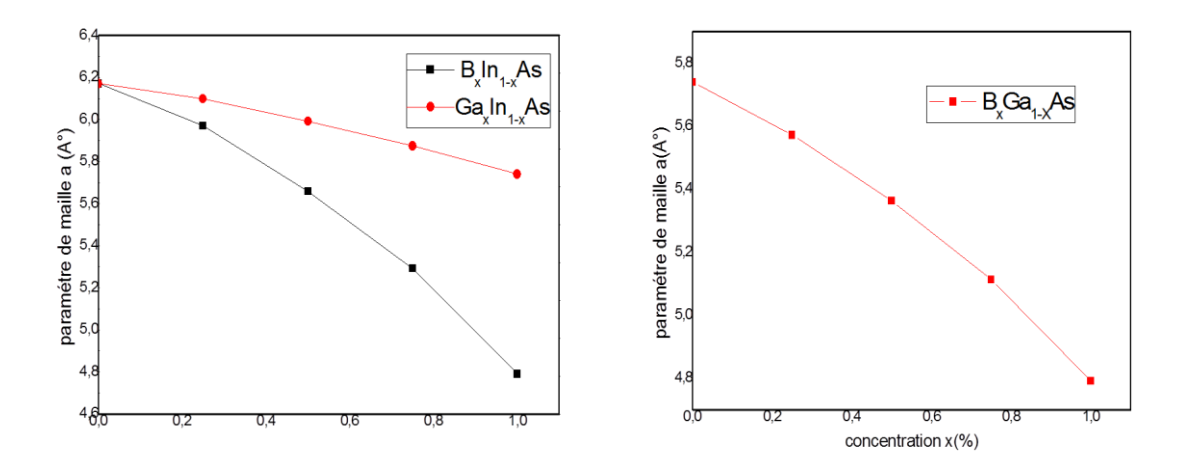

**Figure III.3**: Comparaison des paramètres de maille des composés ternaires Calculés par la méthode de GGA.

Comme on peut le constater sur ces figures, le bore n'induit qu'une très faible variation du paramètre de maille lorsqu'il est introduit dans le semi-conducteur InAs. Quand au Ga, il induit une diminution plus importante du paramètre cristallin. L'effet du bore est plus accentué dans le GaAs que dans l'InAs.

Observons maintenant les résultats obtenus sur le module de compressibilité ainsi que sa dérivée pour ces composés ternaires. Ces résultats sont montrés dans la figure III.4.

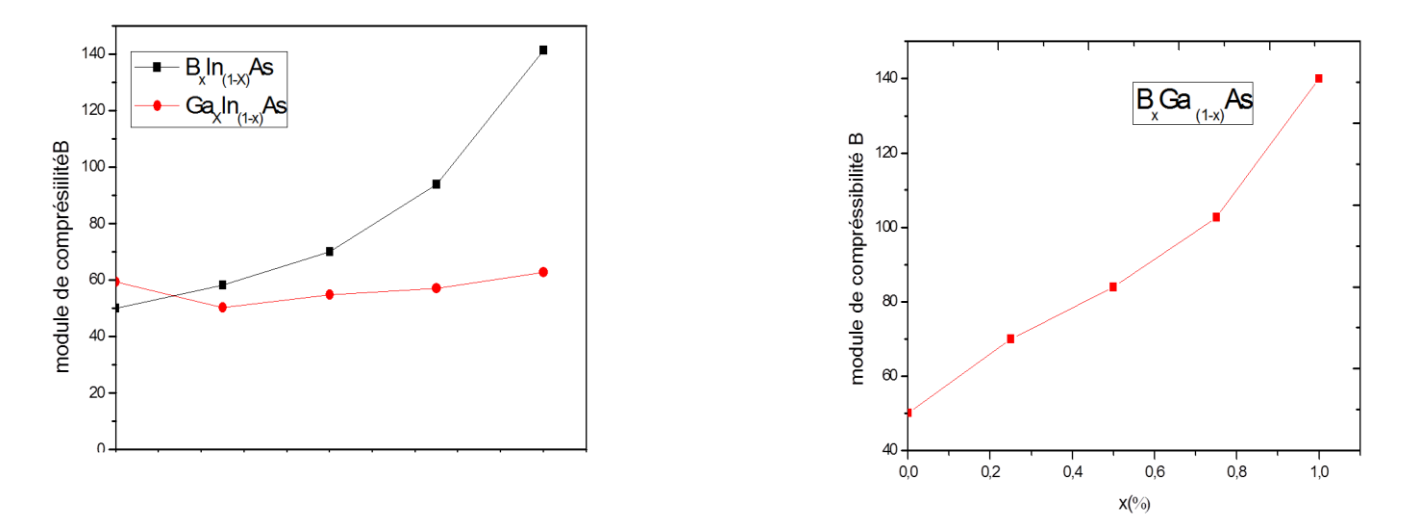

**Figure III.4**: : Comparaison du module compressibilité des composé ternaire de Calculés par la méthode de GGA.

.

On remarque que lorsque le paramètre de maile diminue beaucoup, le composé devient plus compressible. Ainsi, le module de compressibilité présente une augmentation importante lorsque le paramètre de maille varie beaucoup. Cependant, dans le cas du  $B_xIn_{1-x}As$ , on a vu que le paramètre de maile ne varie que très peu et par conséquent le module de compressibilité reste quasiment stable en fonction de x. Les résultats du module de compressibilité sont en bonne cohérence avec ceux du paramètre de maille.

Nous regroupons maintenant les résultats obtenus sur les composés quaternaires dans le tableau suivant :

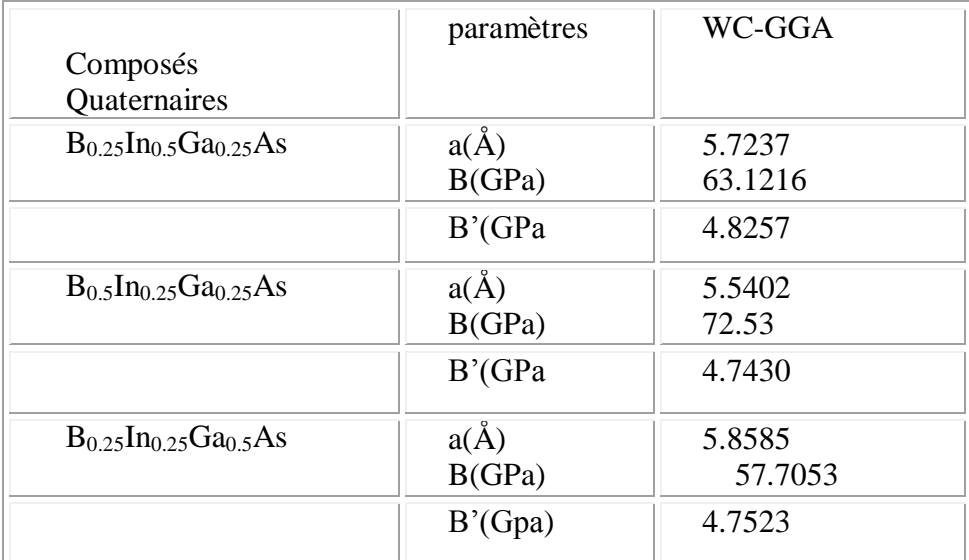

**Tableau III.4:** paramètre de maille a en Å, le module de compressibilité B en GPa pour les composés quaternaires.

Pour mieux voir l'effet du bore et gallium sur le semi-conducteur InAs, les résultats du tableau III.4 sont montrés sur la figure III.5 selon la manière suivant : sur le l'axe des abscisses nous rapportons x+y (la composition en B et en Ga) et sur l'axe des ordonnées nous rapportons le paramètre de mailles des trois composés quaternaires.

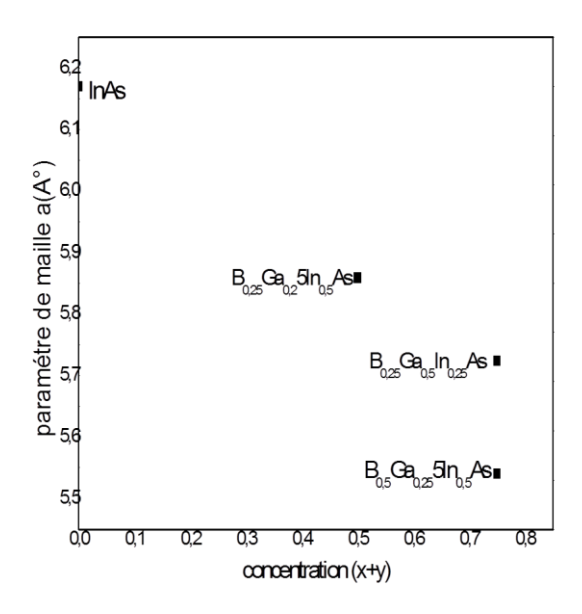

**Figure III.5**: : comparaison du paramètre de maille des composé quaternaires.

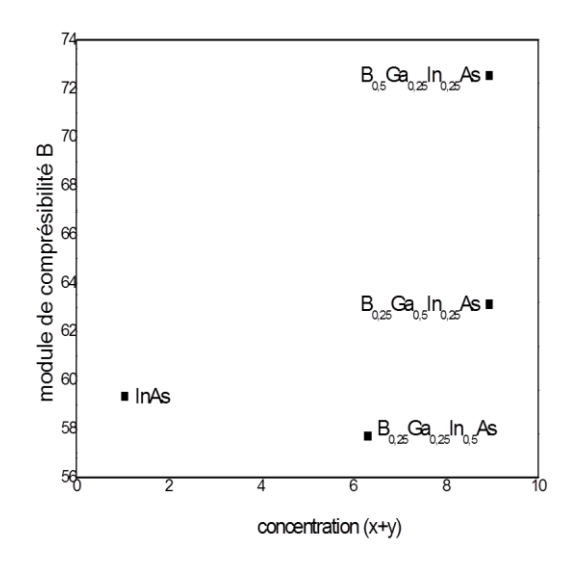

**Figure III.6**:: comparaison du module de compressibilité des composés quaternaires.

# **III.4. Conclusion partielle sur les propriétés structurales des composés quaternaires en fonction de la composition x et y.**

Lorsque 50% des atomes d'In sont substitués par du B et du Ga à égalité (25% de B et 25% de Ga) le module de compressibilité ne change que très peu bien que le paramètre de maille a diminué de manière significative par rapport au composé binaire InAs. Ce résultat est surprenant et mérite d'être approfondi. Lorsque 25% d'In de plus sont subtilité par du Ga ou B, l'effet n'est pas le même. En effet, l'ajout du B  $(B_0,5Ga_0,25In_0,25As)$  induit une variation plus importante sur le paramètre et sur le module de compressibilité comparé au Ga. Ce résultat est en bonne cohérence avec ceux des composés ternaires. Rappelons que nous avons remarqué une déviation par rapport à la loi de Végard, du comportement linéaire, ceci est dû probablement à l'écart existant entre la taille ou le rayon des atomes à l'origine de la formation de chaque quaternaire.

### **III.5. Les Propriétés Electroniques :**

#### **III.5.1. Structure de bandes d'énergie :**

Dans cette partie, nous avons essayé d'étudier une autre propriétés de nos composés, il s'agit des structures de bandes qui sont représentées à l'aide de l'équation de dispersion E(k) dans le réseau réciproque ( l'espace des k ) , ces structures de bandes d'énergie donnent les énergies possibles d'un électron en fonction du vecteur d'onde k, pour simplifier, seules les directions de plus hautes symétries dans la première zone de Brillouin sont traitées. Nous avons effectué les calculs en utilisant les paramètres de maille qu'on a trouvé dans la partie précédente et à l'aide des deux approximations GGA et TB-mBJ. Les structures de bandes de nos composés calculées en utilisant la TB-mBJ sont représentées sur les figures III

#### **III.5.1.1. Les alliages binaires**

Les structures de bandes et les valeurs du tableau montrent que le composé binaire BAs a un gap indirect et que l'InAs et GaAs sont à gap direct, en bon accord avec les résultats relatifs publiés auparavant.

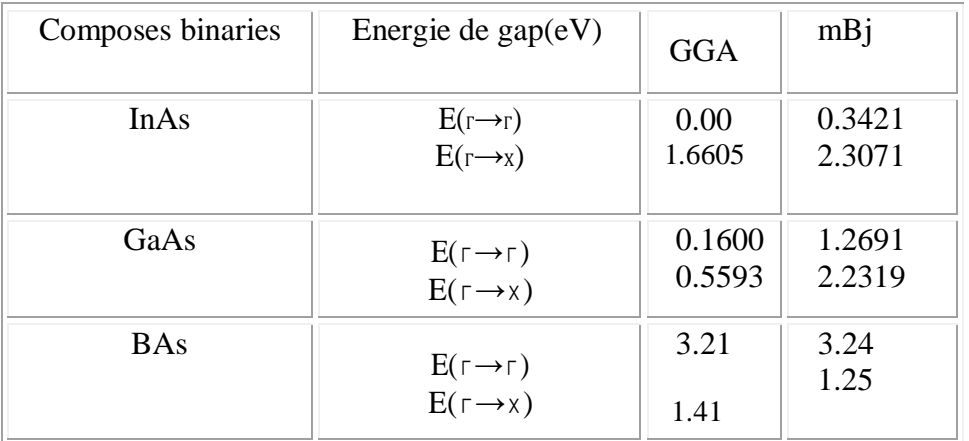

**Tableau III.5:** Les énergies de gap direct et indirect des composés binaires.

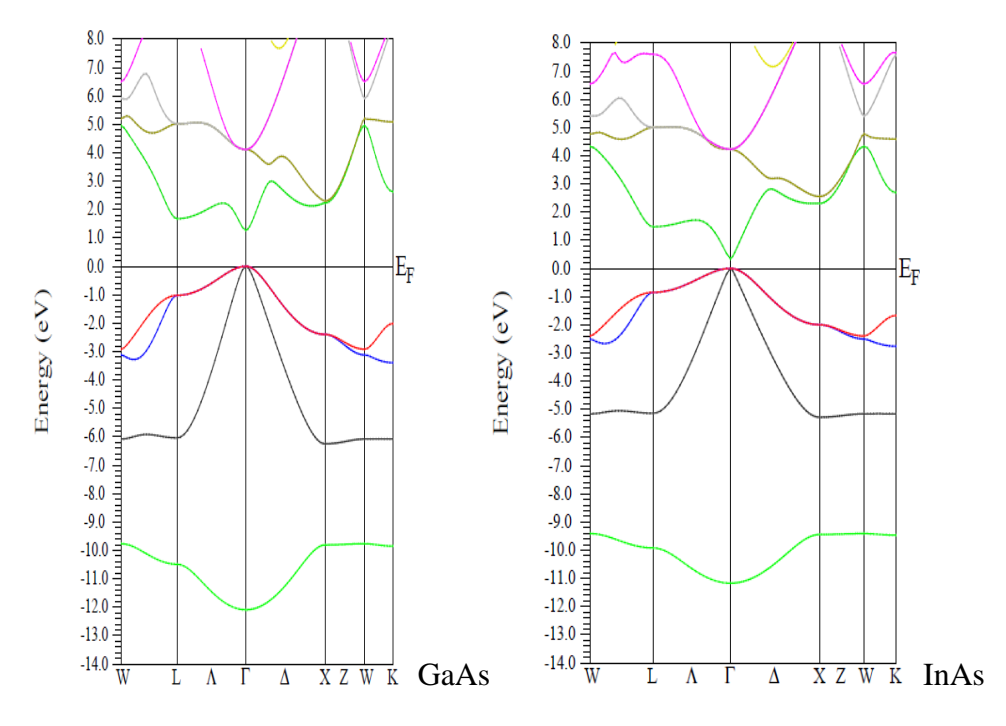

**Figure.III.7** : Structures de bandes des alliages binaires

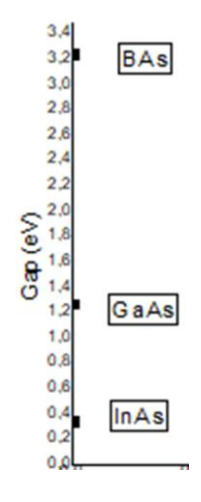

**Figure.III.8 :** comparaison des énergies de gap pour les trois composés binaires.

Nous présentons maintenant les résultats obtenus des composés ternaires (tableau ci-dessous). Dans cette partie, nous verrons, comme pour les propriétés structurales, l'effet du bore sur le semi-conducteur GaAs, puis l'effet du B et du Ga sur l'InAs. Il est à noter que ces neuf composé ternaires présentent un caractère semi-conducteur avec gap direct.

| Composésternaire<br>S                    | Energiede gap(eV)              | GGA     | mBj     |
|------------------------------------------|--------------------------------|---------|---------|
| $B_{0.25}Ga_{0.75}As$                    | $E(\Gamma \rightarrow \Gamma)$ | 0.4049  | 1.08803 |
|                                          | $E(\Gamma \rightarrow X)$      | 1.7479  | 2.2413  |
| $B_{0.50}Ga_{0.5}As$                     | $E(\Gamma \rightarrow \Gamma)$ | 0.9094  | 0.97    |
|                                          | $E(\Gamma \rightarrow X)$      | 1.5161  | 0.00    |
| $B_{0.75}Ga_{0.25}As$                    | $E(\Gamma \rightarrow \Gamma)$ | 1.6531  | 1.66    |
|                                          | $E(\Gamma \rightarrow X)$      | 2.0551  | 2.0624  |
| $B_{0.25}$ In <sub>0.75</sub> As         | $E(\Gamma \rightarrow \Gamma)$ | 0.00057 | 0.4647  |
|                                          | $E(\Gamma \rightarrow X)$      | 1.63478 | 2.0676  |
| $B_{0.50}$ In <sub>0.50</sub> As         | $E(\Gamma \rightarrow \Gamma)$ | 0.0698  | 0.7477  |
|                                          | $E(\Gamma \rightarrow X)$      | 1.3836  | 1.899   |
| $B_{0.75}$ In <sub>0.25</sub> As         | $E(\Gamma \rightarrow \Gamma)$ | 1.09367 | 1.1118  |
|                                          | $E(\Gamma \rightarrow X)$      | 0.943   | 1.4878  |
| Ga <sub>0.25</sub> In <sub>0.75</sub> As | $E(\Gamma \rightarrow \Gamma)$ | 00      | 0.4033  |
|                                          | $E(\Gamma \rightarrow X)$      | 2.5505  | 2.0312  |
| $Ga_{0.50}$ In <sub>0.50</sub> As        | $E(\Gamma \rightarrow \Gamma)$ | 0.00    | 0.5825  |
|                                          | $E(\Gamma \rightarrow X)$      | 1.8901  | 2.4422  |
| $Ga_{0.75}$ In <sub>0.25</sub> As        | $E(\Gamma \rightarrow \Gamma)$ | 0.00    | 0.86    |
|                                          | $E(\Gamma \rightarrow X)$      | 0.8562  | 2.5299  |

**Tableau III .6 :** Les énergies de gap direct et indirect des composes ternaire.

Ci-dessous, nous présentons les structures de bandes de ces neufs composés ternaires.

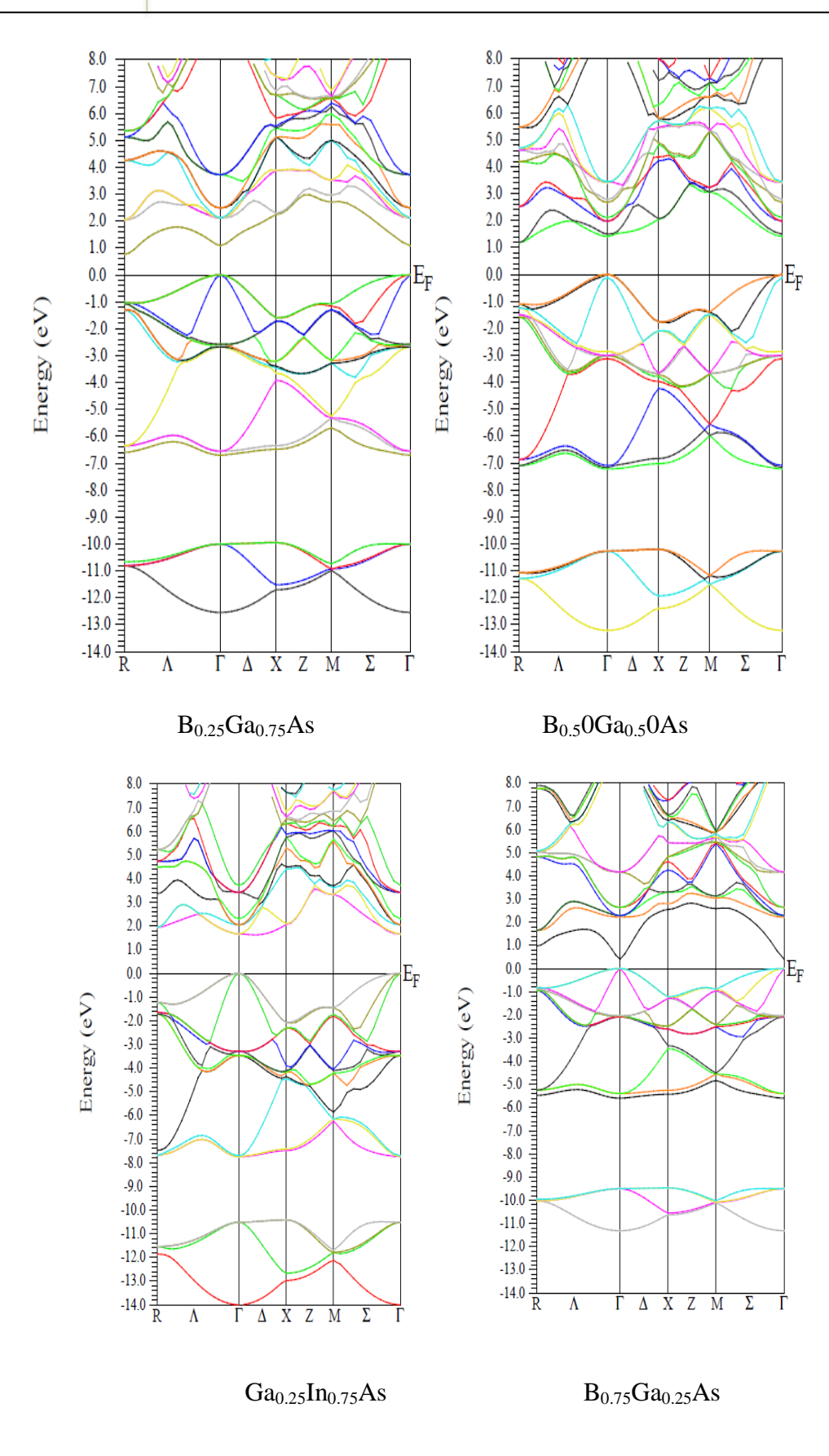

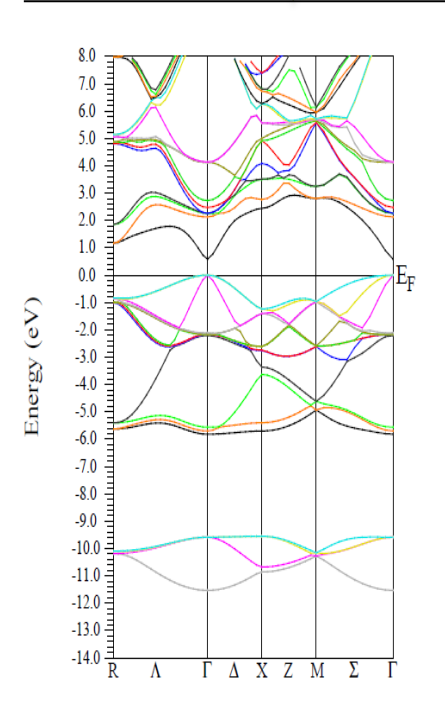

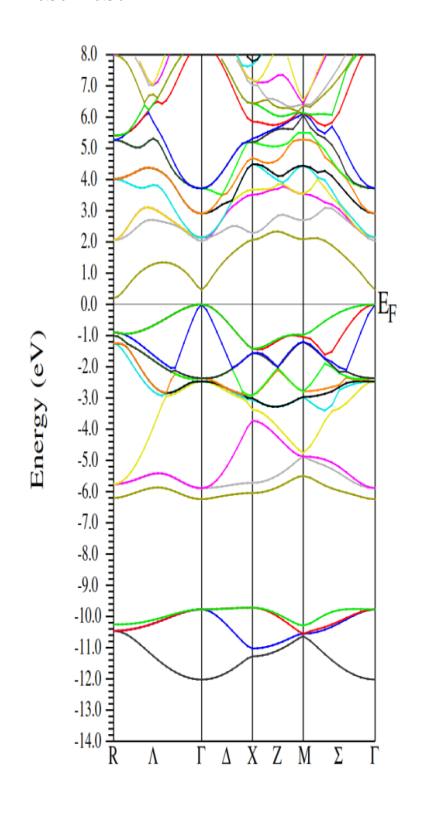

 $B_{0.25}$ In<sub>0.75</sub>As  $B_{0.25}$ In<sub>0.75</sub>As

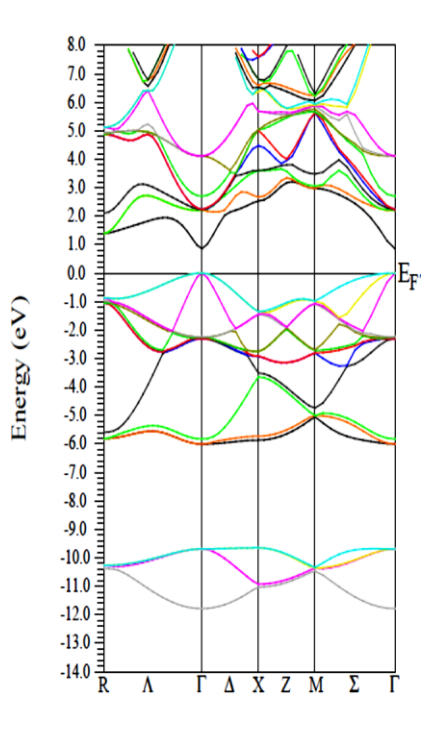

 $Ga_{0.50}In_{0.50}As$   $Ga_{0.75}In_{0.25}As$ 

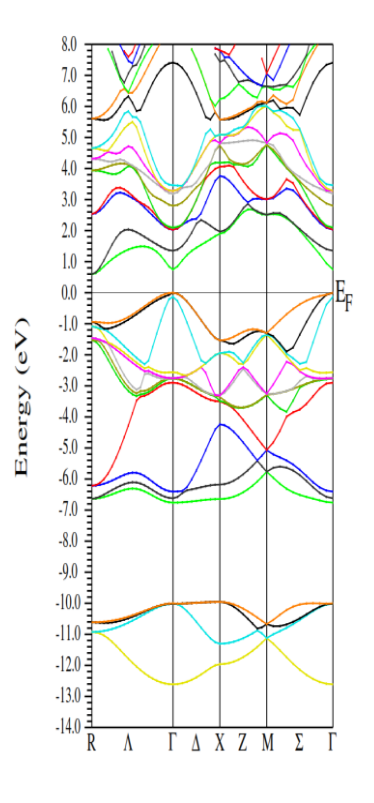

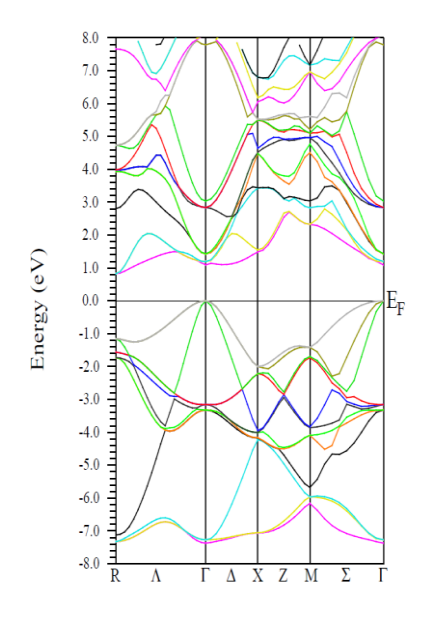

 $B_{0.75}$ In<sub>0.25</sub>As

**Figure III.9** : Structures des bandes d'énergie des alliages ternaires

Dans les figures précédentes, nous avons tracé des courbes qui représentent la variation du gap en fonction de la composition x pour les trois types des composes ternaires (B dans GaAs, B dans InAs et Ga dans InAs).

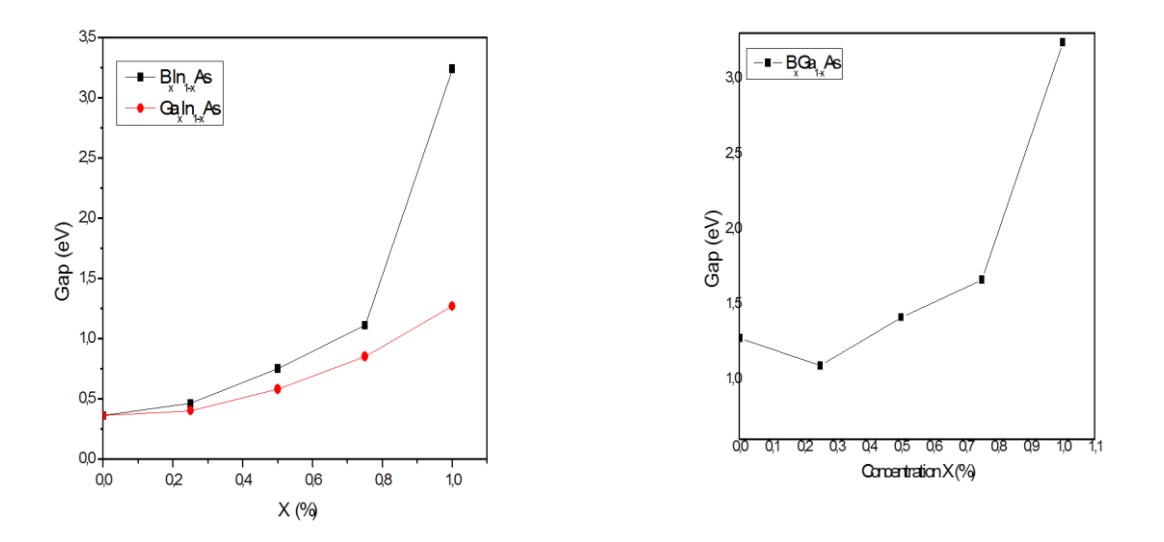

**Figure III .10** : La variation des énergies de bande interdite direct En fonction de la concentration x des alliages ternaire.

De 0 à 75%, l'effet du Bore est très similaire à celui du Ga. En effet, lorsqu'on substitue l'indium par du Ga ou par du Bore, le gap augmente progressivement de manière presque linéaire

Lorsqu'on substitue le Ga par du Bore dans le SC GaAs on observe pratiquement le même comportement que dans le cas du B/InAs. Une variation quasi linéaire du gap en fonction du pourcentage du B.

# **III.5.1.3.Les alliages quaternaires**

Après une série de calcul des structures de bandes des alliages quaternaires, on a trouvé que nos deux alliages quaternaire sont à gap direct dans la direction Γ- Γ quelques soit la concentration. En effet, les alliages  $B_{0.25}$  In<sub>0.50</sub>Ga<sub>0.25</sub>As et B<sub>0.25</sub>In<sub>0.25</sub>Ga<sub>0.5</sub>As sont a gap direct par contre l'alliage B<sub>0.5</sub>In<sub>0.25</sub> Ga<sub>0.25</sub>As est a gap indirect.

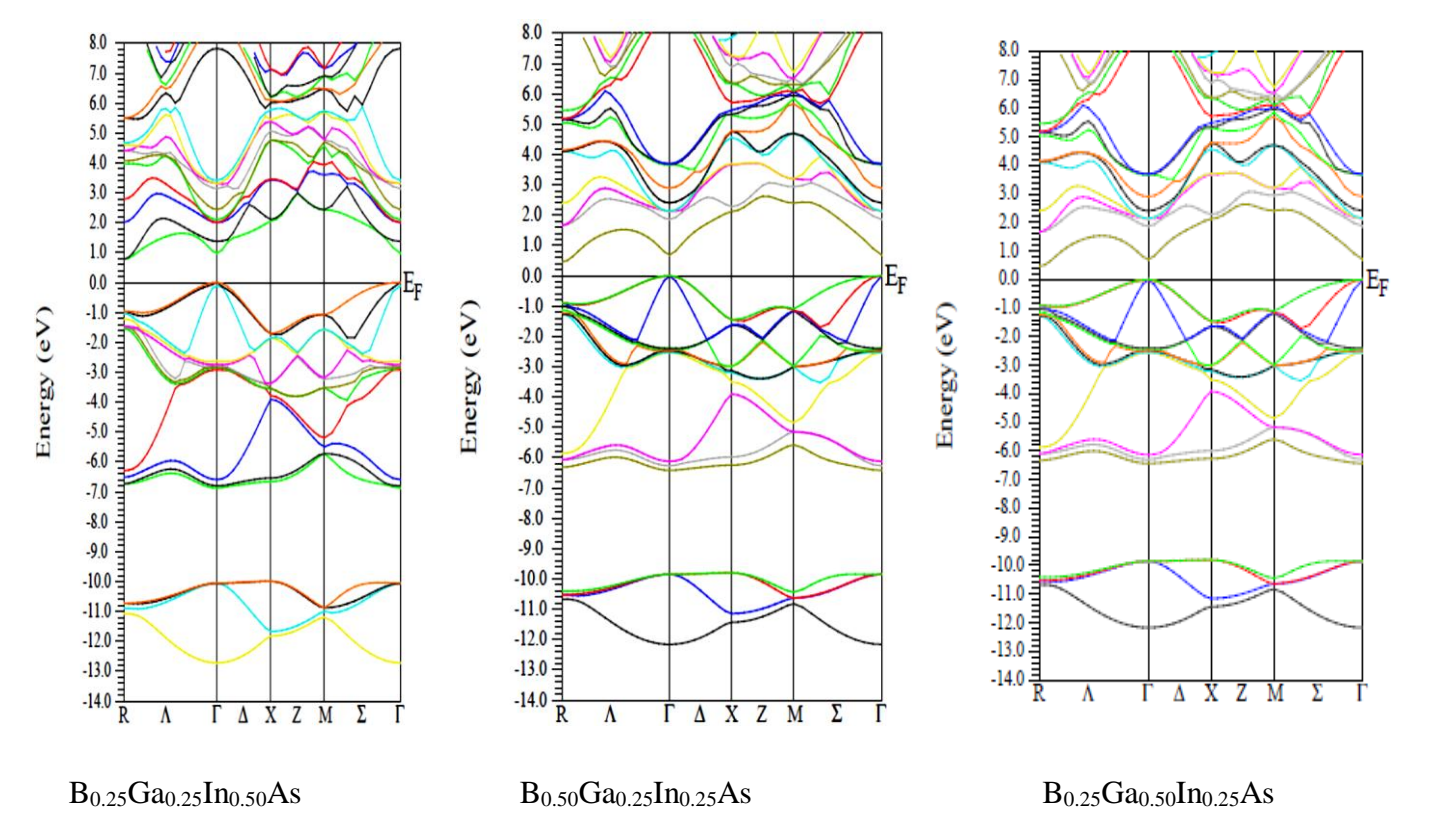

**Figure III .11** : Structure de bande pour lesalliages quaternaires

| ComposésQuaternaires                                | Energiede gap $(eV)$           | GGA     | mBi    |
|-----------------------------------------------------|--------------------------------|---------|--------|
| $B_{0.25}$ In <sub>0.25</sub> Ga <sub>0.50</sub> As | $E(\Gamma \rightarrow \Gamma)$ | 0.00005 | 0.3815 |
|                                                     | $E(\Gamma \rightarrow X)$      | 1.9903  | 1.5887 |
| $B_{0.25}$ In <sub>0.50</sub> Ga <sub>0.25</sub> As | $E(\Gamma \rightarrow \Gamma)$ | 0.01105 | 0.7049 |
|                                                     | $E(\Gamma \rightarrow X)$      | 2.1230  | 1.6847 |
| $B_{0.50}$ In <sub>0.25</sub> Ga <sub>0.25</sub> As | $E(\Gamma \rightarrow \Gamma)$ | 0.3044  | 1.5814 |
|                                                     | $E(\Gamma \rightarrow X)$      | 0.9756  | 0.9756 |

**Tableau III.7** : Les énergies de gap direct et indirect des composes quaternaires.

Dans la figure ci-dessous, nous montrons les valeurs des gaps des trois composés quaternaire ainsi celui du semi-conducteur InAs.

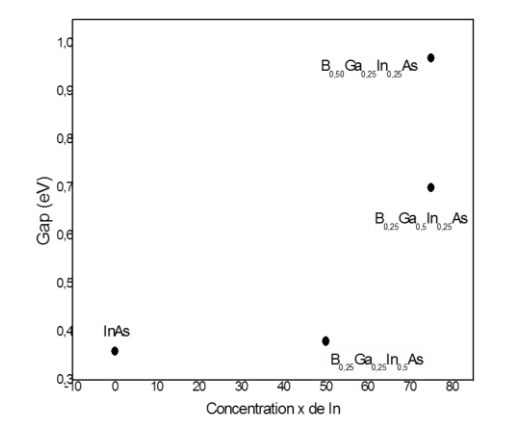

**Figure. III.12** : .évolution de l'énergie de gap pour l'alliage quaternaire  $B_xIn_yGa_{1-x}As$ . Sur l'axe des abscisses nous rapportons la concentration  $x+y$ 

Le semi-conducteur InAs (composé binaire), présente un gap direct de 0,36 eV. Lorsqu'on substitue 50% de l'indium par du Bore et du Galium à égalité : c'est-à-dire 25% de B et 25% du Ga, le gap ne montre par une variation significative. En effet le gap passe de 0,36 eV à 0,38eV pour un composé quaternaire  $B_{0.25}Ga_{0.25}In_{0.5}As$ . Cependant, si on continue à réduire le pourcentage de l'indium au profil du Bore ou du Ga, le gap augmente de manière significative. En effet, pour 25% de plus en Ga qui substitue l'In, c'est-à-dire pour un composé quaternaire  $B_{0.25}Ga_{0.50}In_{0.25}As$ , le gap prendra une valeur de 0,70eV. Cet effet est encore plus prépondérant si le Bore prenait la place du Ga. En effet pour le composé quaternaire  $B_{0.5}Ga_{0.25}In_{0.25}As$  le gap prendra une valeur encore plus élevée (0,9eV). Le bore augmente le gap de manière plus importante que le Galium.

Nous montrons maintenant les densités d'état partielles et totales obtenues sur les trois composés quaternaire.

Rappelons les configurations électroniques des trois éléments composant l'alliage quaternaire :

B: [He]  $2s^2 2p^1$ Ga: [Ar]  $3d \frac{10}{4s} 24p^1$ In: [Kr]  $4d \frac{10}{5s} 25p^1$ As: [Ar]  $3d^{10}$   $4s^2$   $4p^3$ 

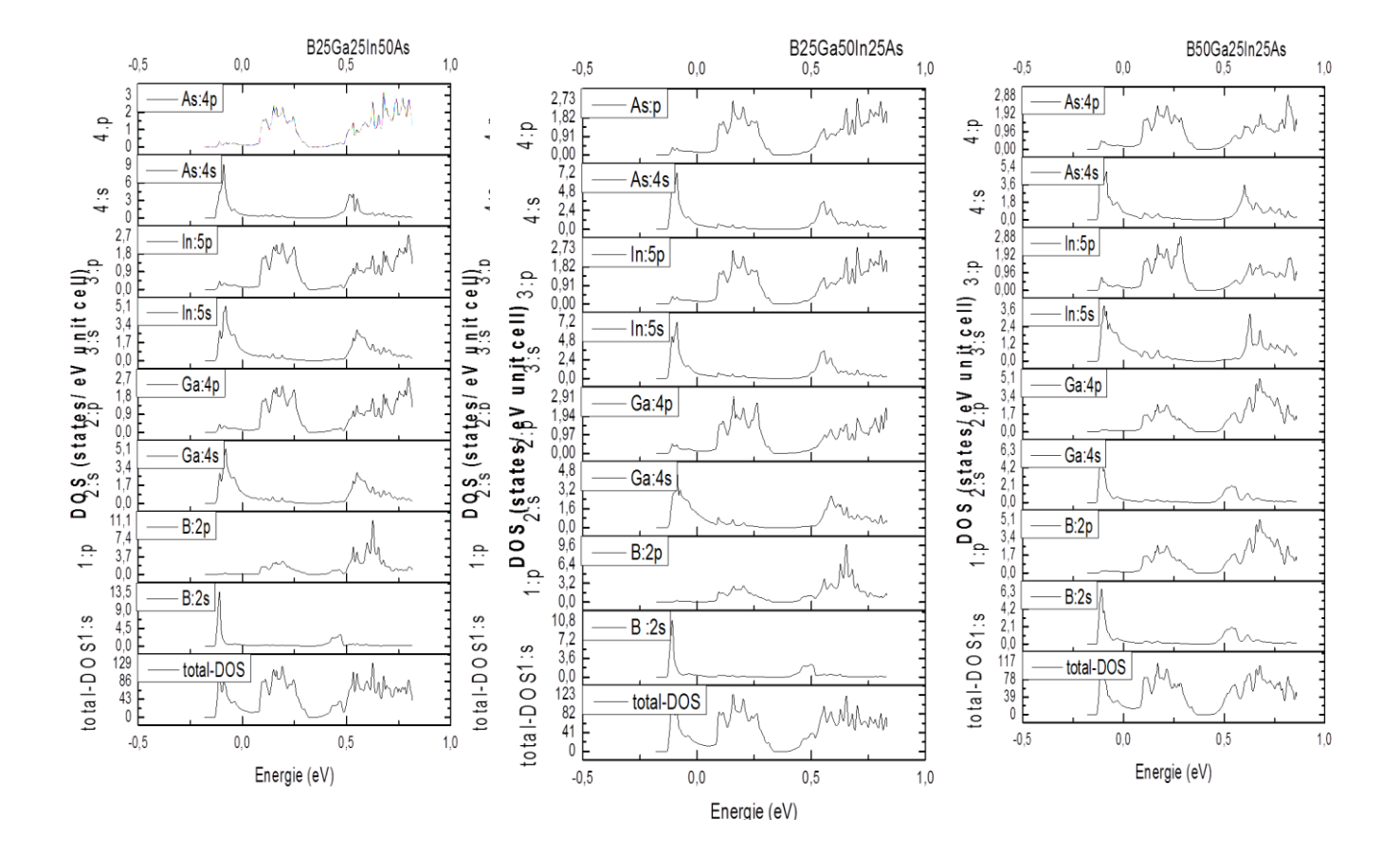

**Figure.III.13** : La densité d'état (DOS) totale et partielle des composés quaternaire BxInyGa1-xAs

Sur les densités d'état totales, nous pouvons distinguer trois régions : une sur la bande de valence et deux sur la bande de conduction. La bande de valence est dominé par la contribution des orbitales S des quatre éléments. La première région dans la BC est dû essentiellement aux états P du Ga, In et du As, quand à la deuxième région de la BC, elle dûe aux états 2P du B, et les états s et p élément Ga, In et As.**.**

[1] M. Rabah.B. Abbar. Y. Al-Douri.B. Bouhafs, B. Sahraoui.Mater. Sci. Eng. B 100 (2003) 163.

- [2] N. Chimot.J. Even.H. Folliot.S. Loualiche.Physica B 364 (2005) 263.
- [3] J.A. Perri.S. Laplaca.B. Post0Acta Crystallogr. 11 (1958) 310.

*Conclusion générale*

#### **Conclusion générale**

Dans ce mémoire, nous nous sommes intéressés à l'étude par simulation des propriétés structurales et électroniques du composé quaternaires  $B_xGa_yIn_{1-x-y}As$ .

La compréhension des propriétés structurales et électroniques des composés à base de semi-conducteurs semble aujourd'hui être une voie très prometteuse pour le développement de la nanotechnologie. Ainsi, les semi-conducteurs sont devenus irremplaçables et jouent un rôle très important par rapport à la révolution qu'a connue ce domaine. Les semi-conducteurs III-V sont une classe particulière des semi- conducteurs avec des propriétés contrôlées selon le besoin exprimé. Ils offrent la possibilité d'obtenir tout un panel d'alliages avec des propriétés variées.

L'objectif de ce travail est de prédire les propriétés structurales et électroniques du composé quaternaire  $B_xGa_yIn_{1-x-y}As$ . Ce composé est formé par l'association des atomes de bore et de gallium au semi-conducteur InAs où ces atomes se substituent aux atomes d'indium. Le calcul de ces propriétés a été fait en utilisant la méthode des ondes planes augmentées linéarisées au potentiel total (FP-LAPW) dans le cadre de la théorie fonctionnelle de la densité (DFT) implémentée dans le code de calcul Wien2k.

Pour le calcul des propriétés structurales, le potentiel d'échange et de corrélation a été réalisé en utilisant l'approximation du gradient généralisé (WC-GGA et PBE-GGA) ainsi que par PW-LDA. Pour nos alliages  $B_xGa_yIn_{1-x-y}As$  nous avons considéré une structure zincblende comme celle du semi-conducteur InAs où l'atome d'indium se substitue aux atomes de bore et de gallium. Puis, le paramètre cristallin a été optimisé en étudiant la variation de l'énergie totale en fonction du volume. Ainsi, nous avons pu identifier le point d'équilibre et d'en déduire les paramètres du réseau (paramètre cristallin a, le module de compressibilité B et sa dérivée B').

Pour les propriétés électroniques de nos composés  $B_xGa_yIn_{1-x-y}As$ , nous avons calculé ses densités d'états partielles et totales ainsi que sa structure de bandes en utilisant les approximations GGA et mBJ. La méthode mBJ est connue pour donner un résultat plus proche à ceux expérimentaux notamment le gap.

Selon les valeurs de x et y, on peut se retrouver à des composés quaternaires, ternaires voir même binaires, c'est pourquoi nous avons donné les résultats de tous ces composé afin de les comparer. Les composés quaternaires et ternaires semblent garder un comportement semiconducteur avec un gap direct quelques soit les valeurs de x et de y.

Pour que les composés ternaires, l'effet du bore sur le semi-conducteur InAs est plus important l'effet du gallium. En effet lorsque l'indium est substitué par le bore, le paramètre
de maille et la gap varie de façon plus accentué que lorsque l'indium est substitué par le gallium. Ceci est lié au rayon atomique et au nombre d'électrons que contient chaque atome. Une très bonne cohérence entre les paramètres structuraux et électroniques a été constatée dans ce travail.

Pour les composés quaternaires, un comportement similaire à celui des ternaires a été observé. L'effet le plus marquant concerne le composé où 50% des atomes d'indium ont été substitués par le bore et le gallium à égalité (25% chacun). Le gap et le module de compressibilité ne semble pas trop affecté, par contre le paramètre de maile a sensiblement diminué. Ce point mérite d'être approfondi. Il reste aussi à compléter notre travail par les densités d'état partiel et total des différents atomes et alliages et aussi le calcul de l'énergie de formation de chaque afin de vérifier la formation de ces composés.